# КИЇВСЬКИЙ НАЦІОНАЛЬНИЙ ТОРГОВЕЛЬНО-ЕКОНОМІЧНИЙ **УНІВЕРСИТЕТ** СИСТЕМА УПРАВЛІННЯ ЯКІСТЮ

Система забезпечення якості освітньої діяльності та якості вищої освіти сертифікована на відповідність ДСТУ ISO 9001:2015 / ISO 9001:2015

Кафедра сучасних європейських мов

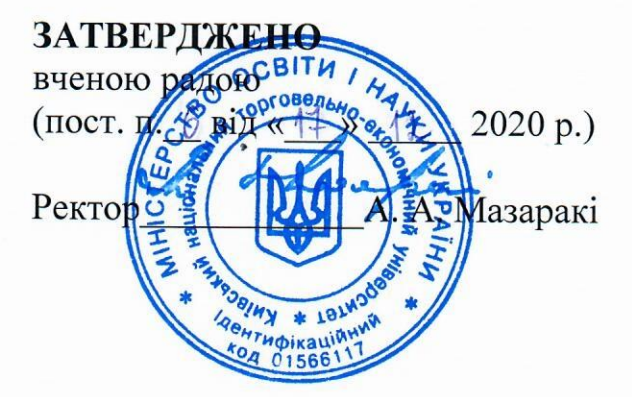

# **IHO3EMHA MOBA/ FOREIGN LANGUAGE**

# РОБОЧА ПРОГРАМА / **COURSE OUTLINE**

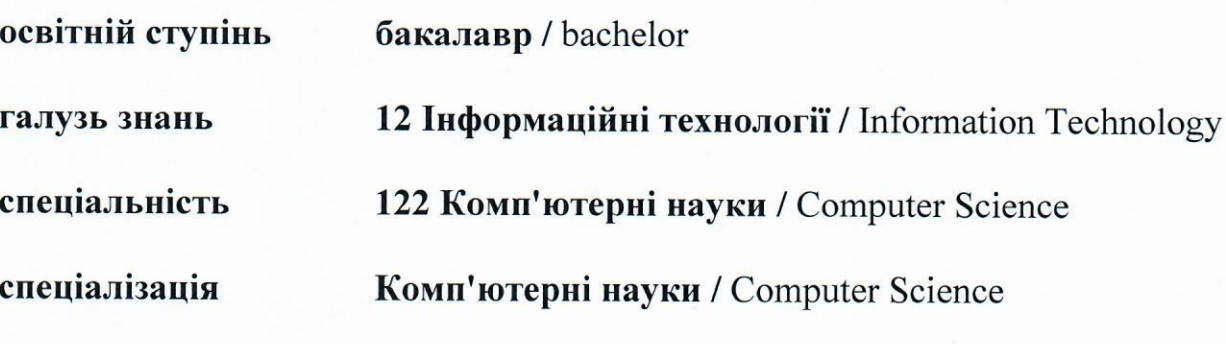

**КИЇВ 2020** 

### **Розповсюдження і тиражування без офіційного дозволу КНТЕУ заборонено**

Автор: Шумейко Н. В., к.пед.н., ст. викл. кафедри сучасних європейських мов КНТЕУ

Розглянуто і схвалено на засіданні кафедри сучасних європейських мов від 02.12.2020 р., протокол № 9

Рецензенти: Нипадимка А.С. к.філол.н., доцент кафедри сучасних європейських мов КНТЕУ,

Пурський О.І., к.ф.-м.н., професор кафедри комп'ютерних наук та інформаційних систем,

Савченко Т.В., к.т.н., доцент кафедри інженерії програмного забезпечення та кібербезпеки,

## **ІНОЗЕМНА МОВА**

## (англійська) / FOREIGN LANGUAGE (English) **РОБОЧА ПРОГРАМА /** COURSE OUTLINE

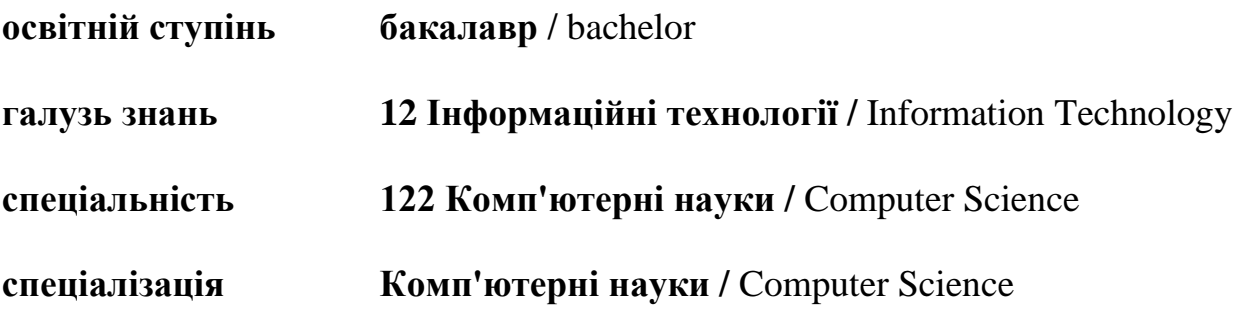

## Розділ 1. **«Структура дисципліни та розподіл годин за темами (тематичний план 7-8 семестрів)»**

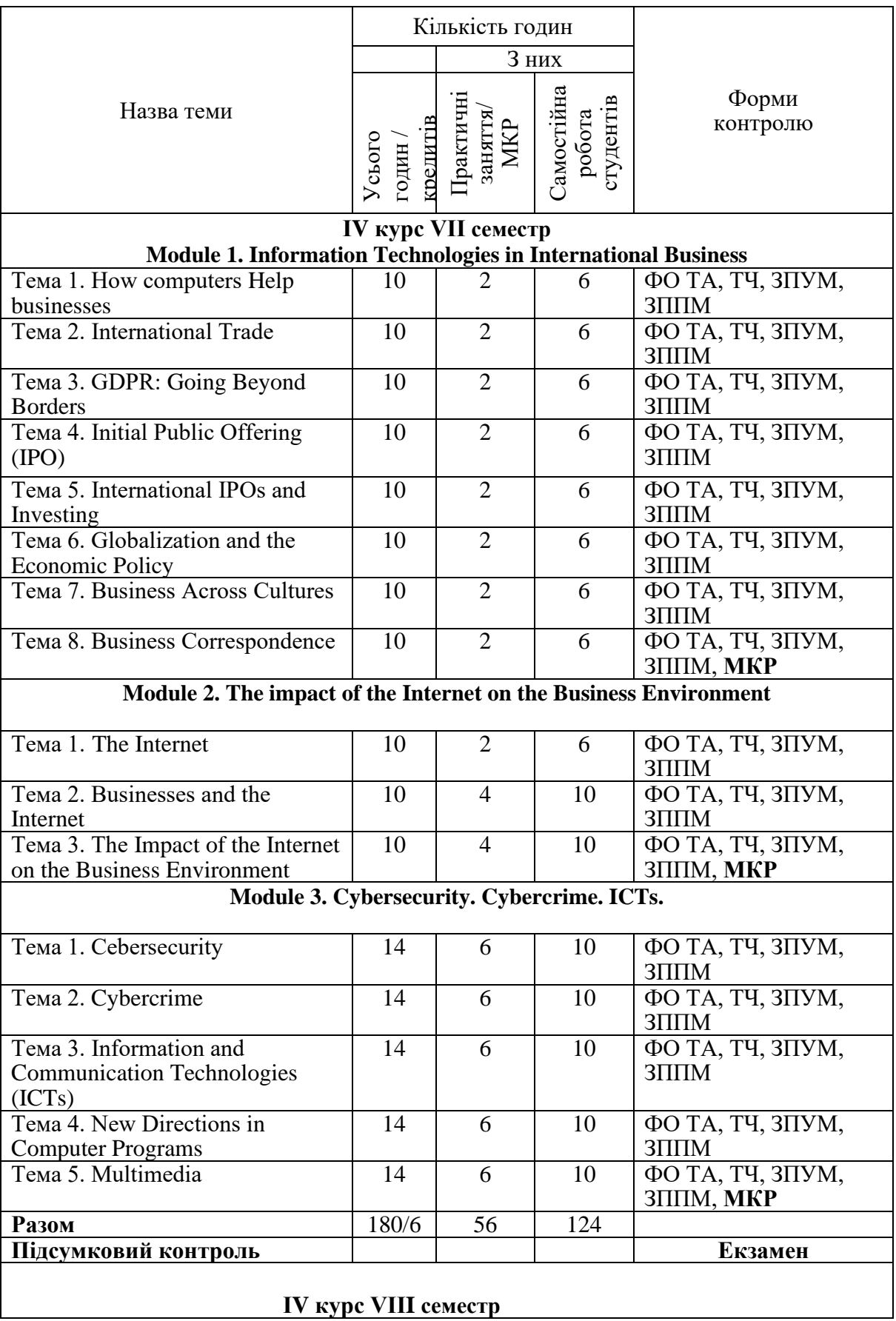

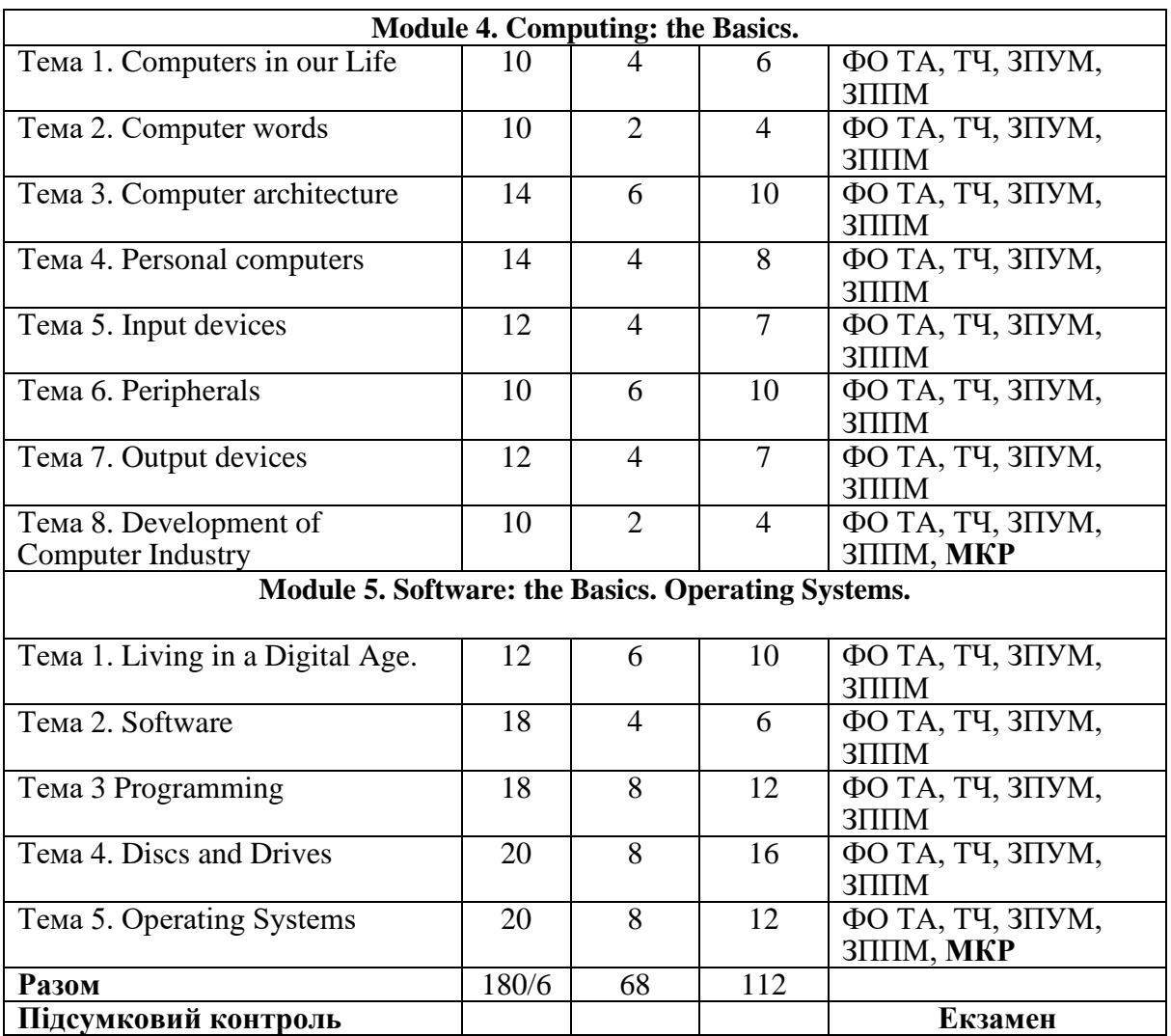

Умовні позначення:

ФО – фронтальне опитування;

ТА – тести з аудіювання;

ЗПУМ – завдання для перевірки усного мовлення;

ТЧ– тести з читання;

ЗППМ – завдання для перевірки писемного мовлення;

МКР – модульна контрольна робота

## Розділ 2. **«Тематика та зміст практичних (семінарських), лабораторних занять, самостійної роботи студентів»**

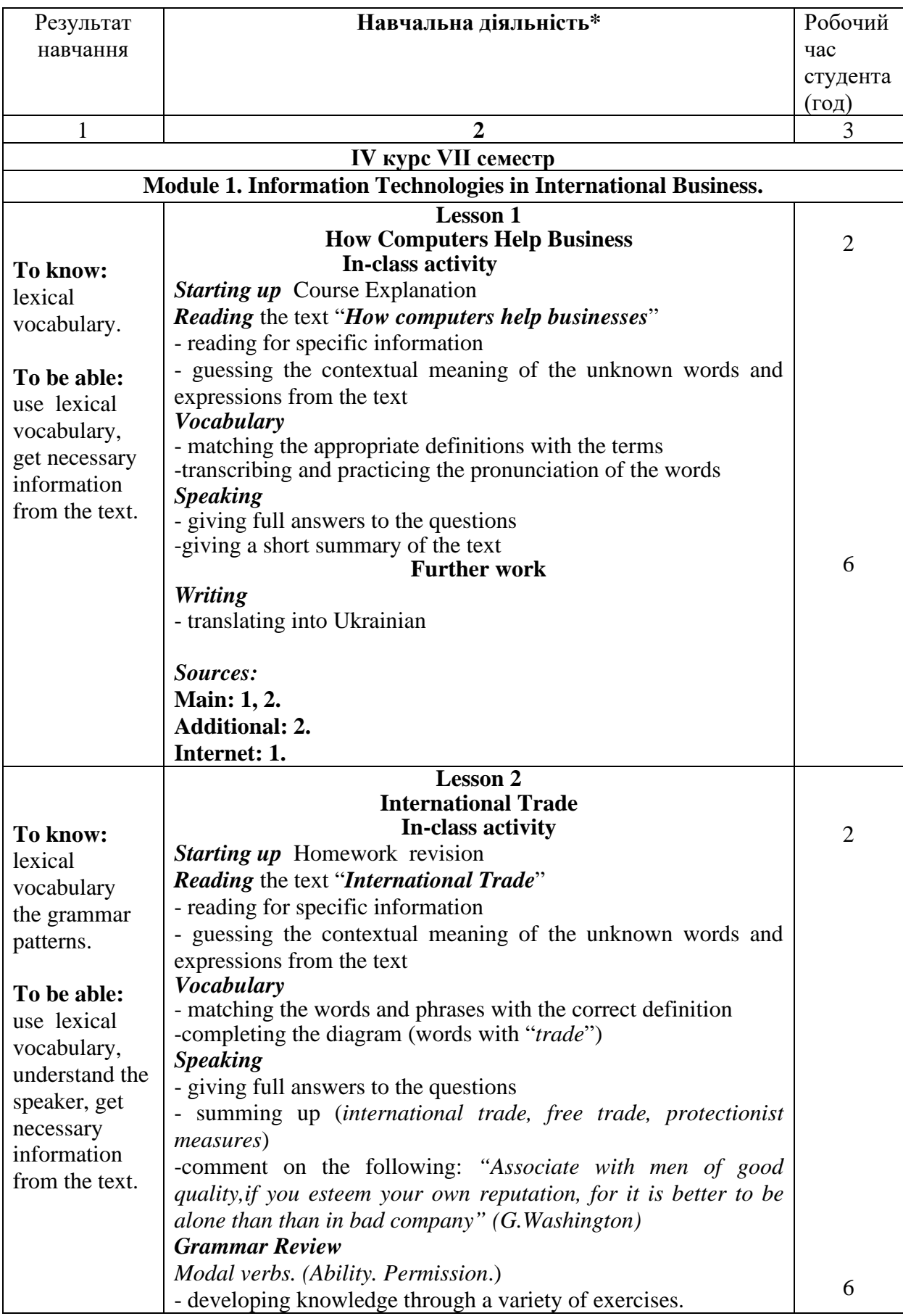

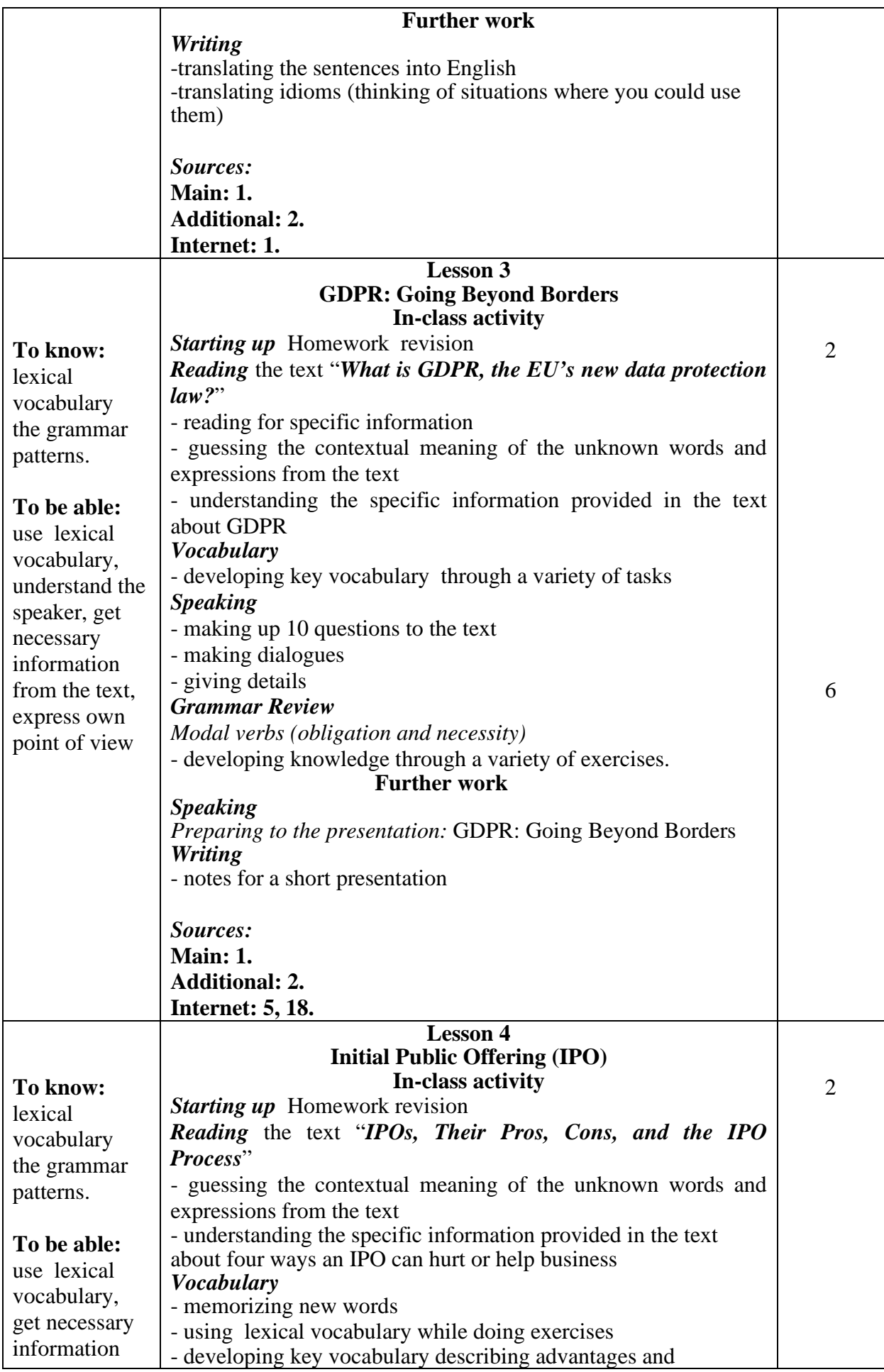

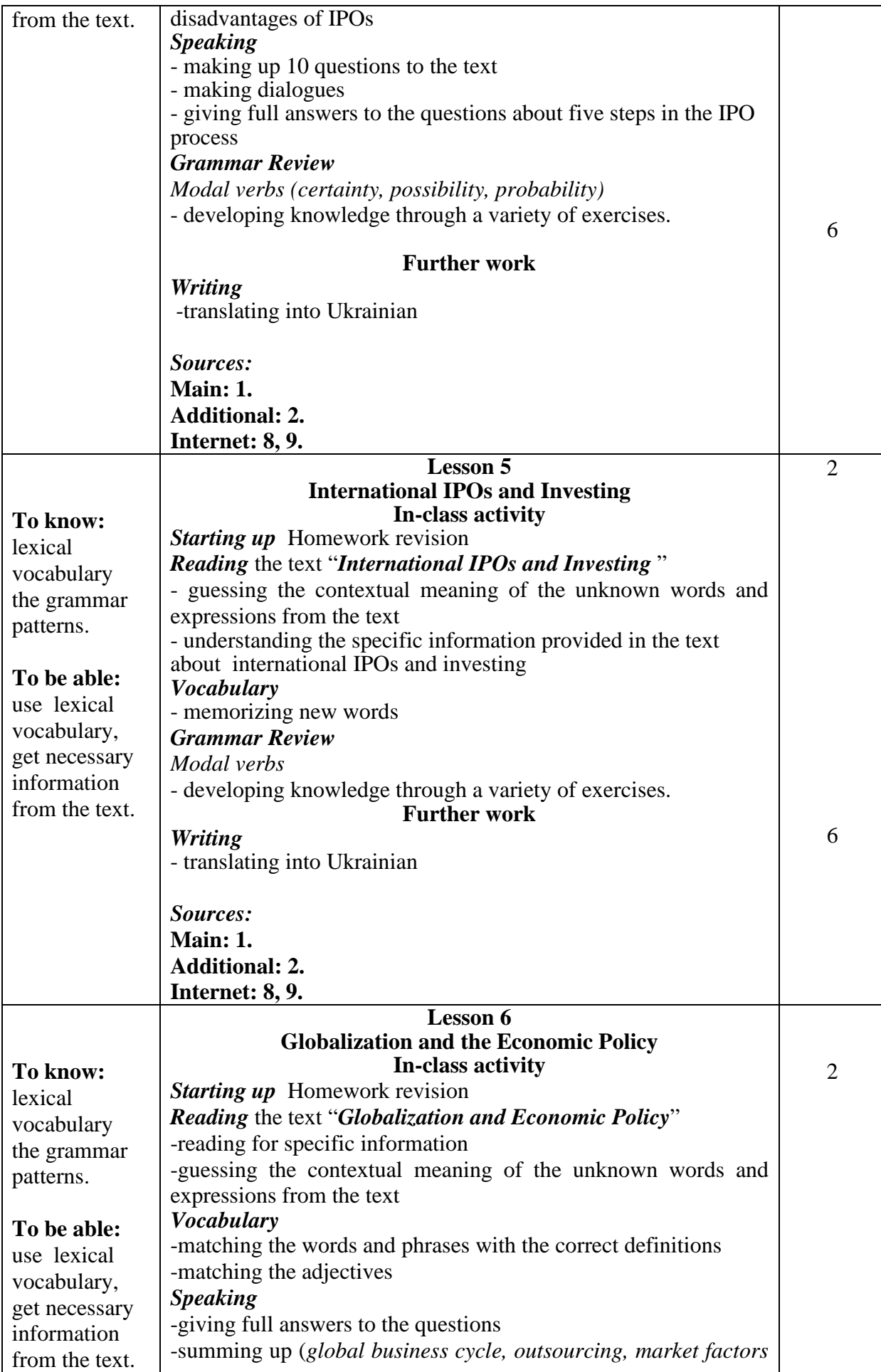

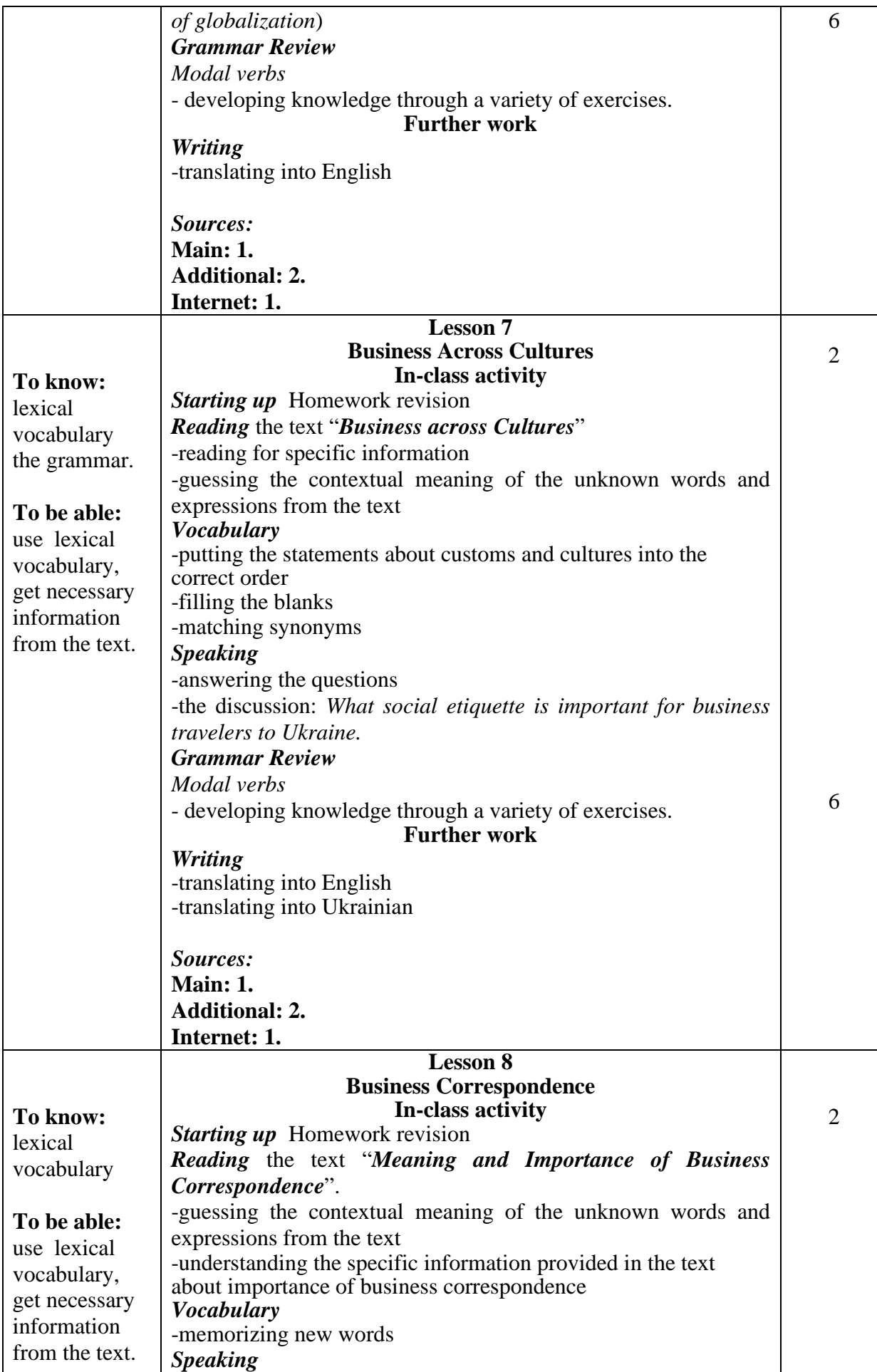

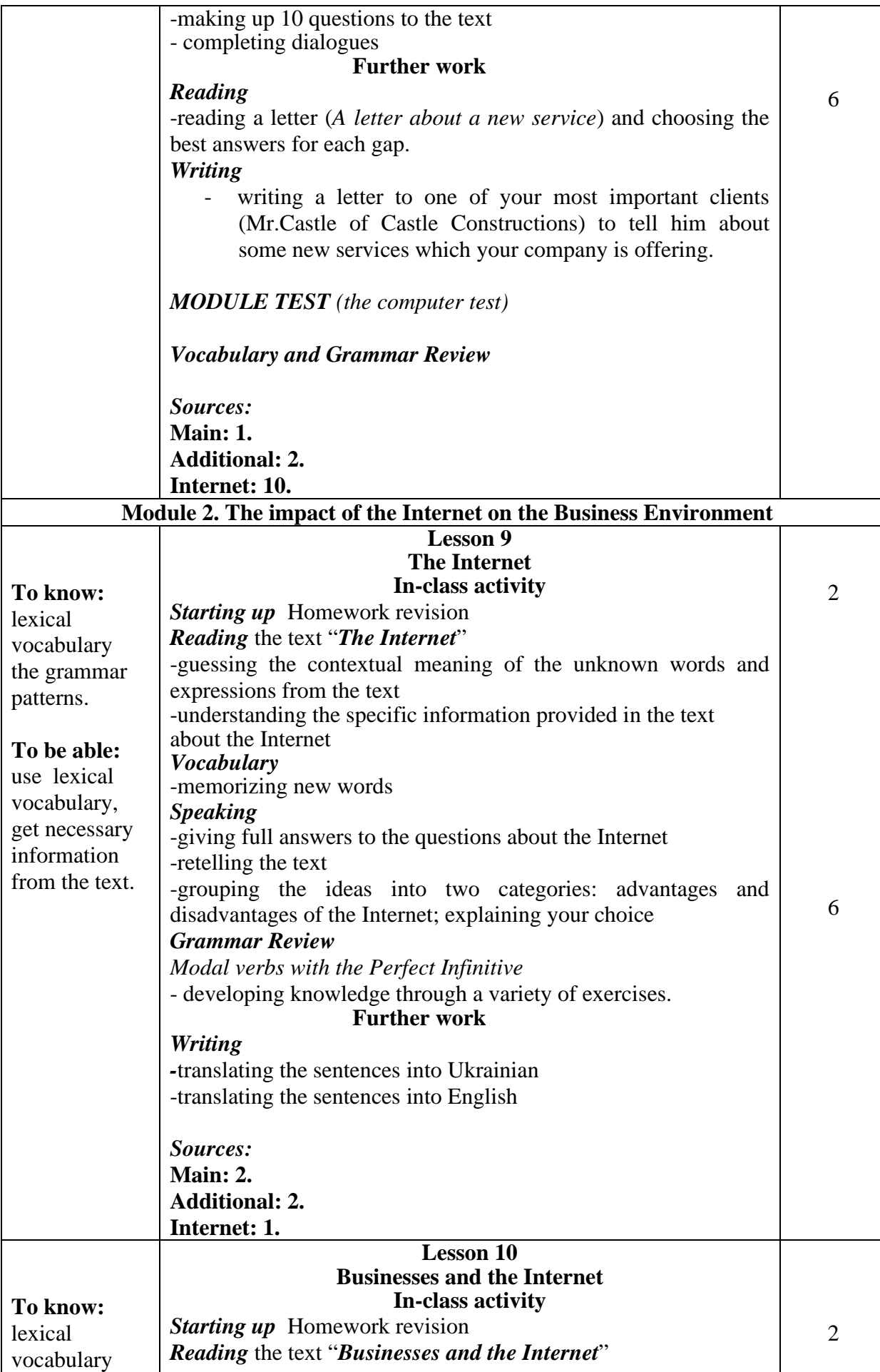

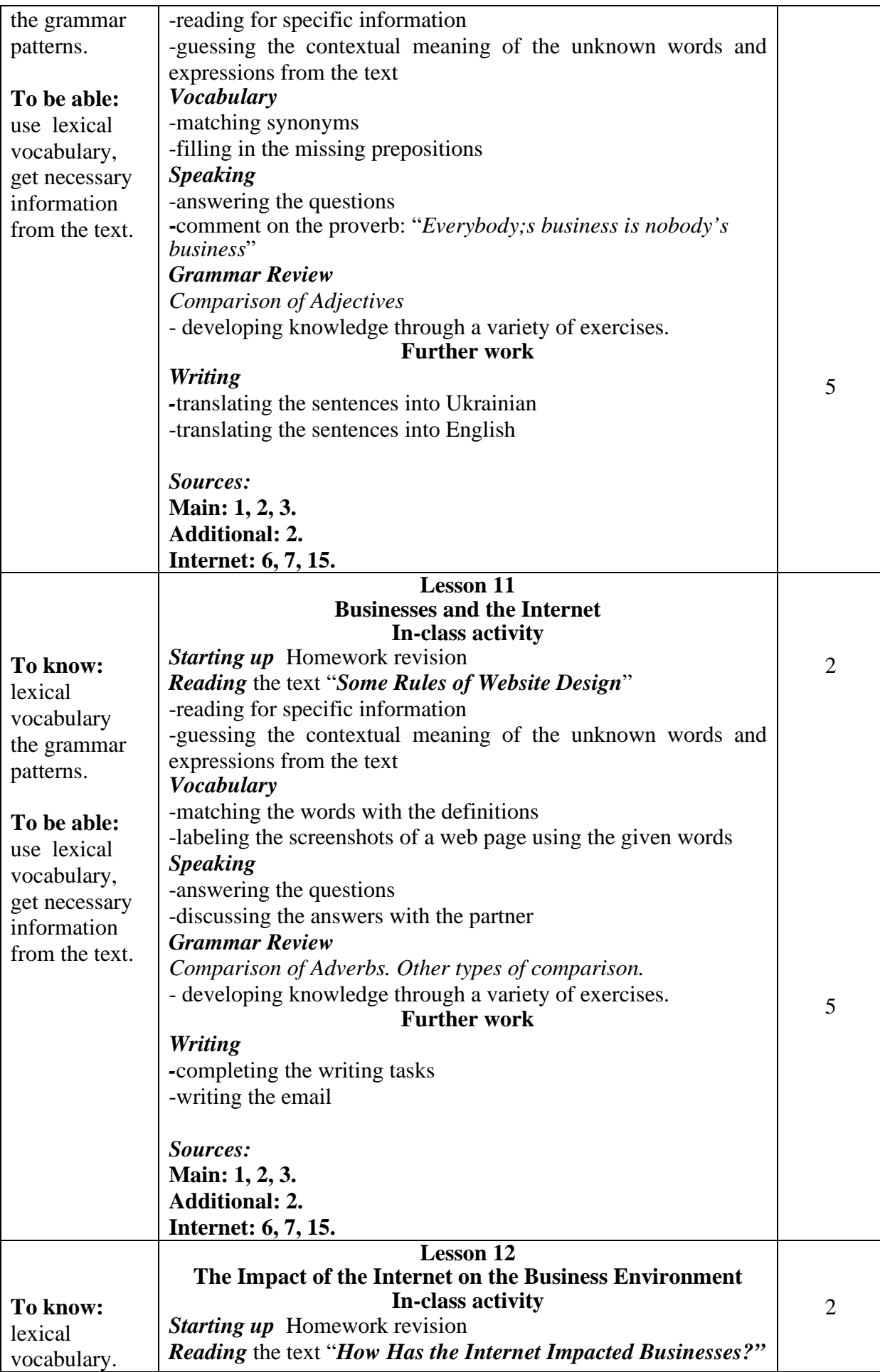

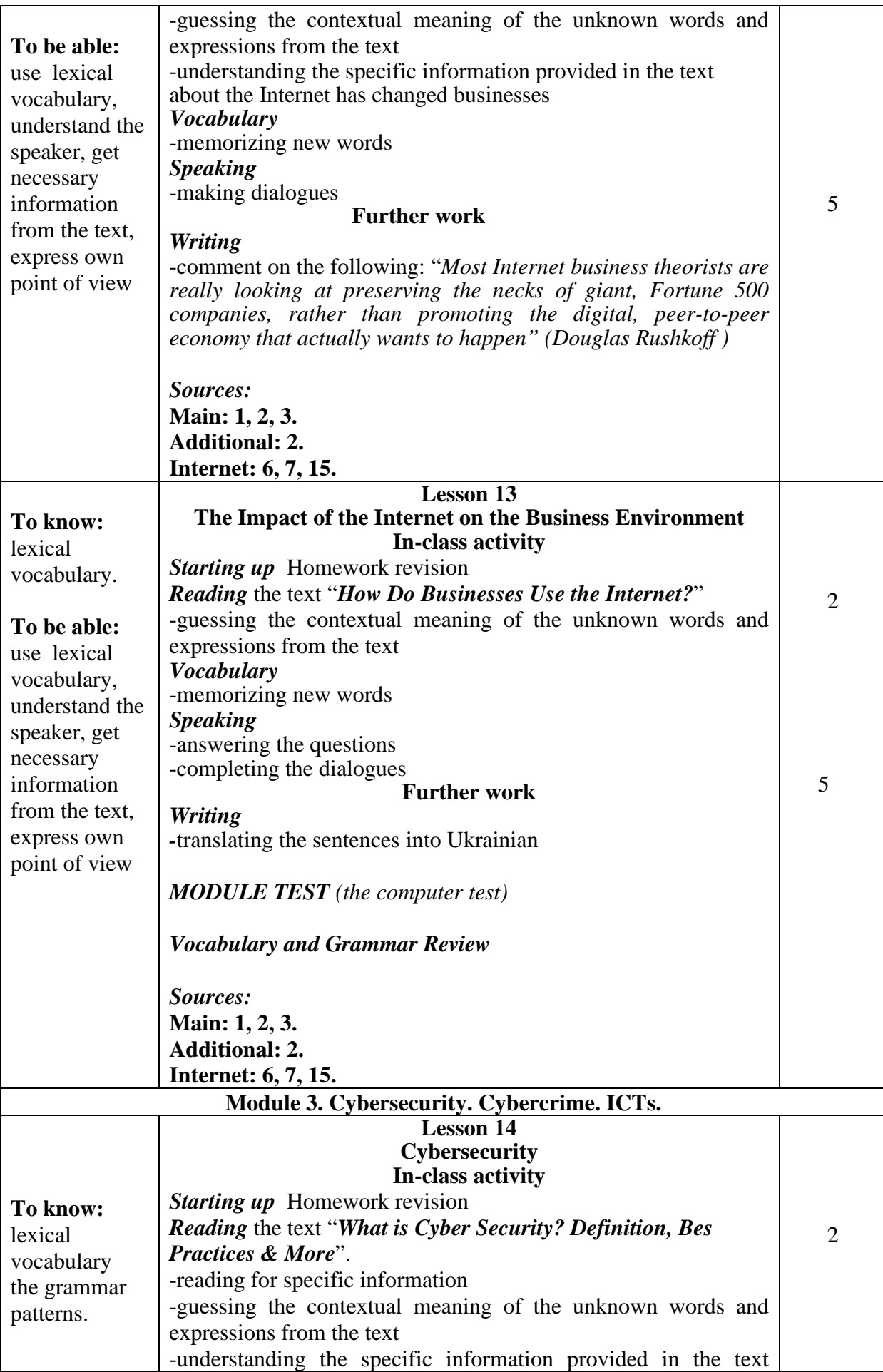

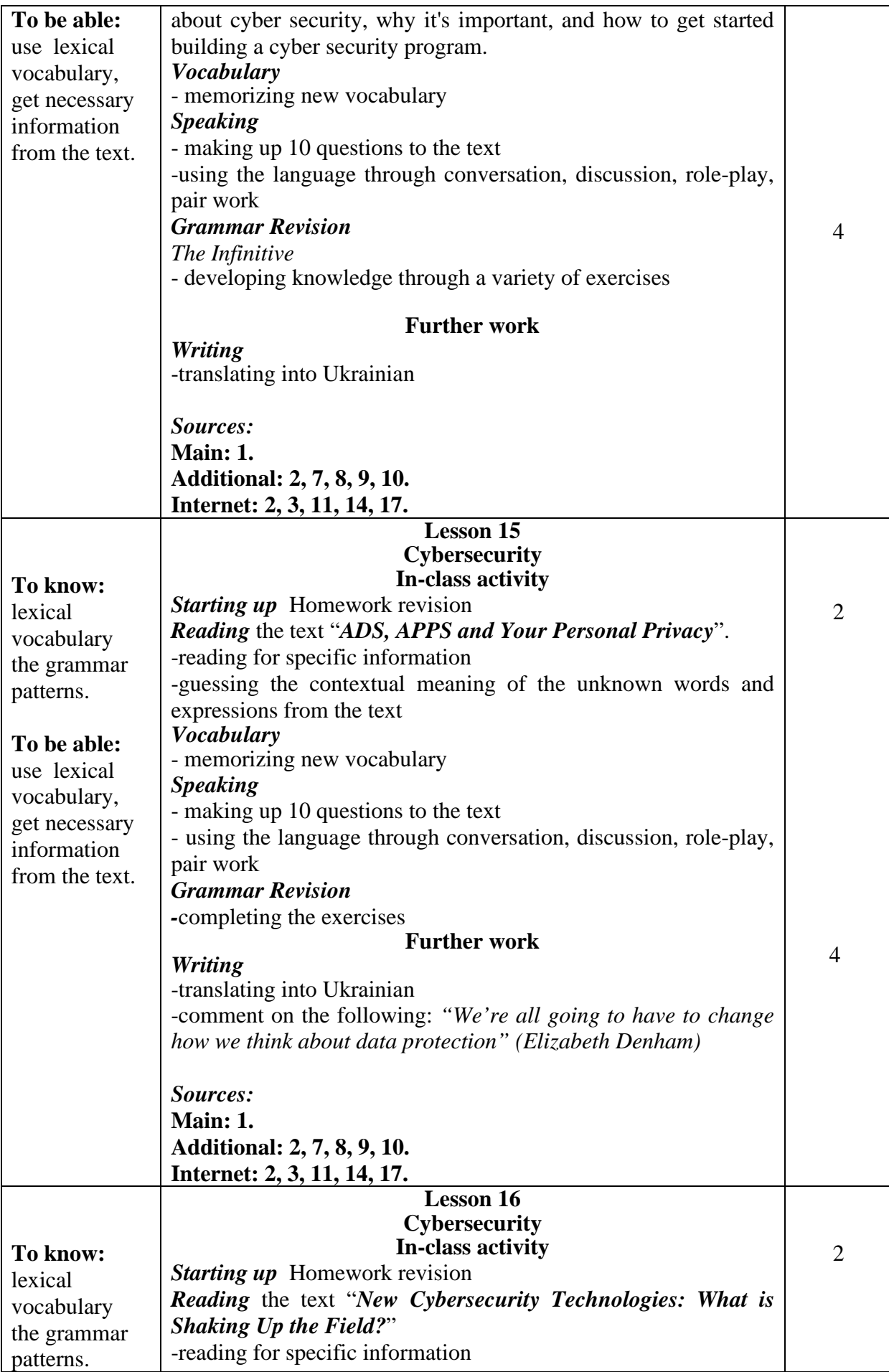

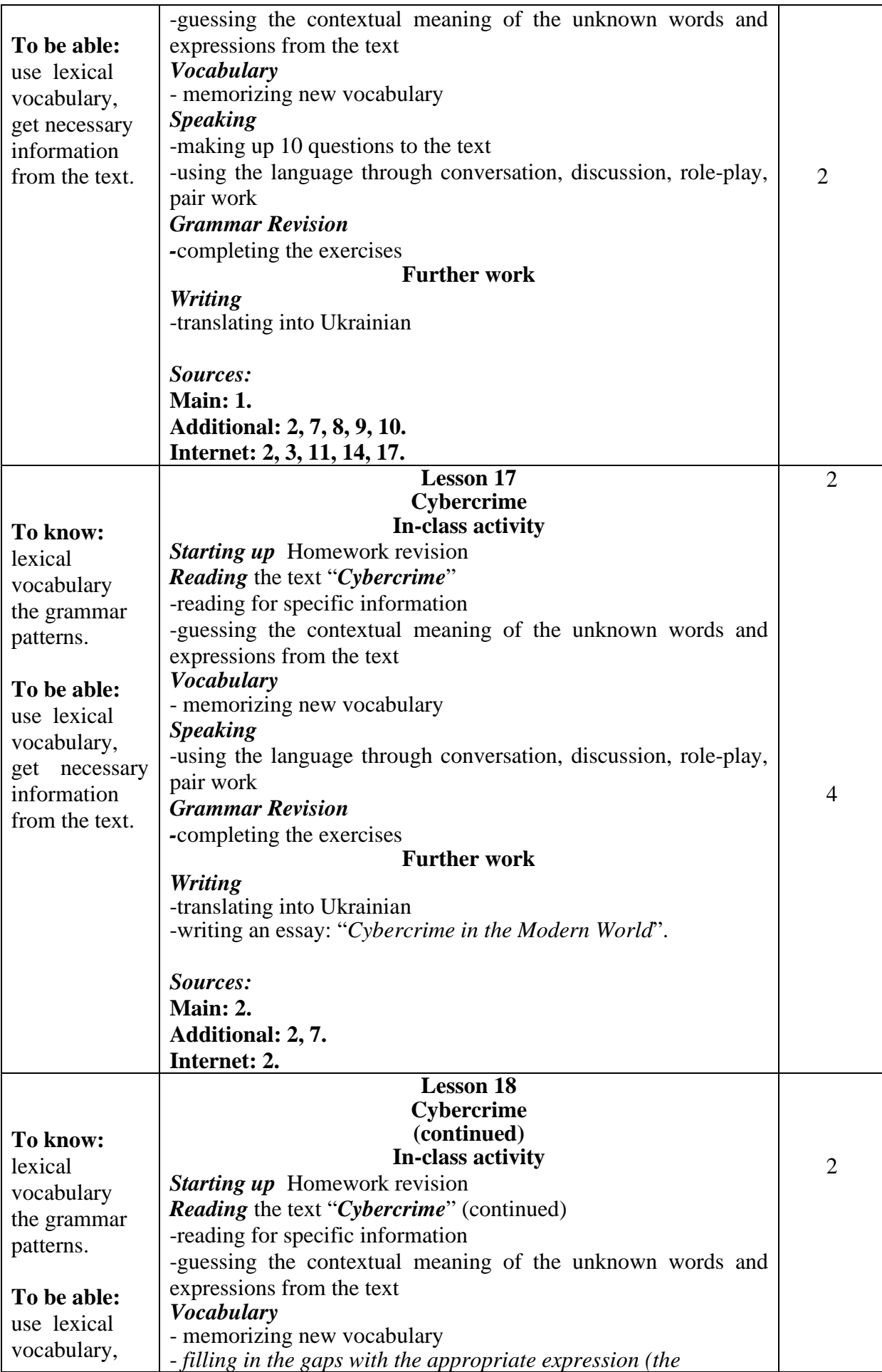

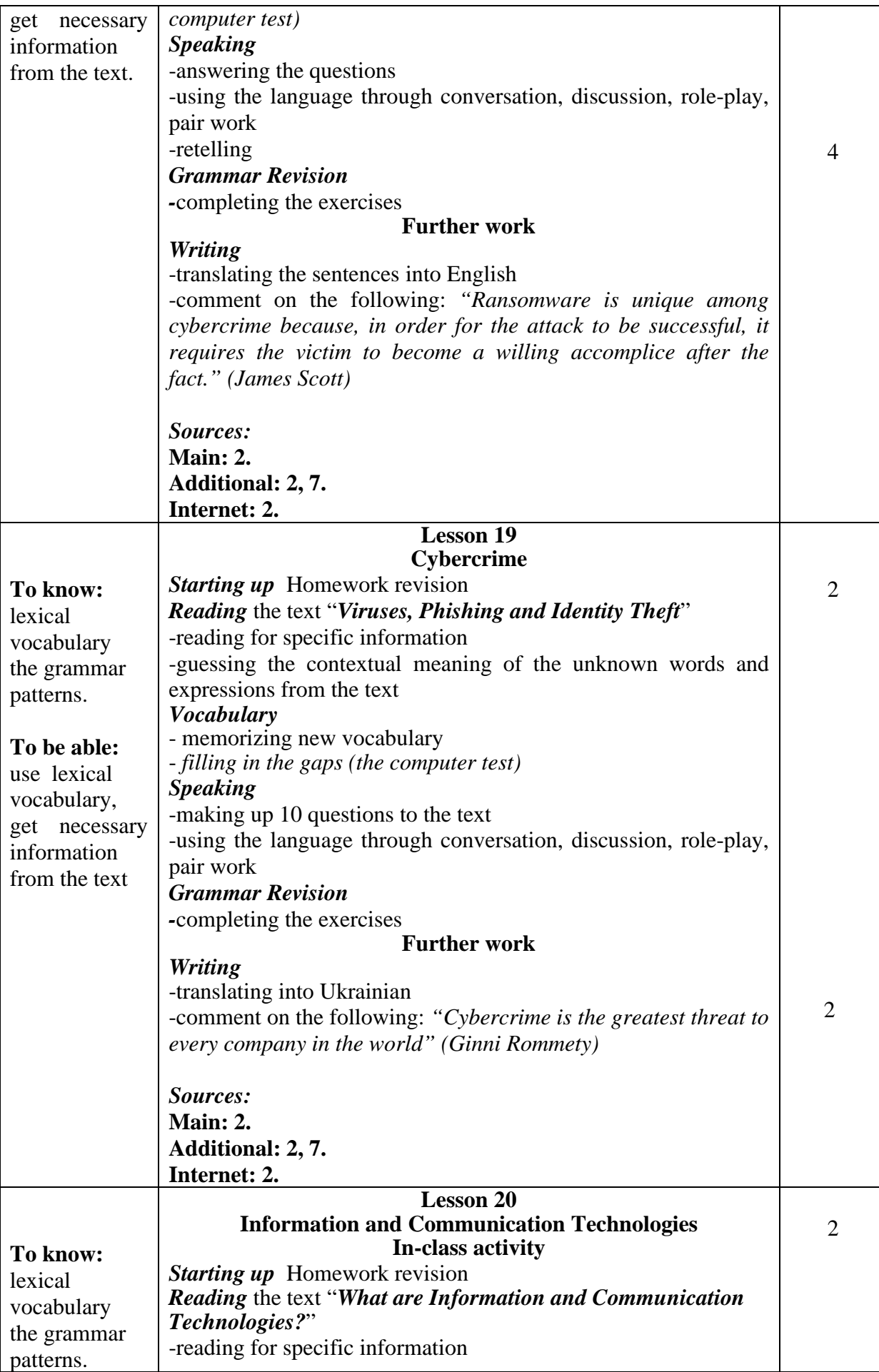

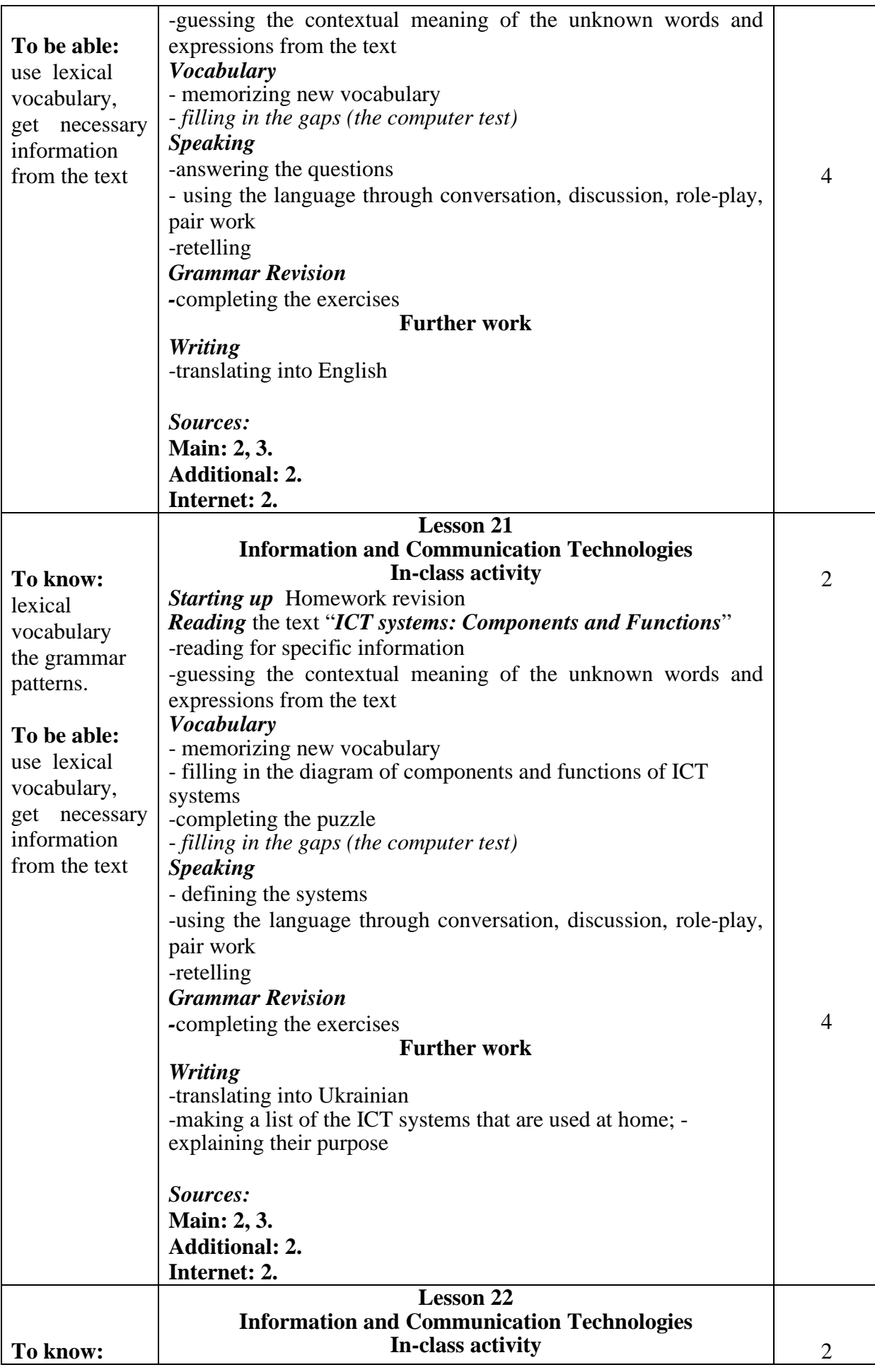

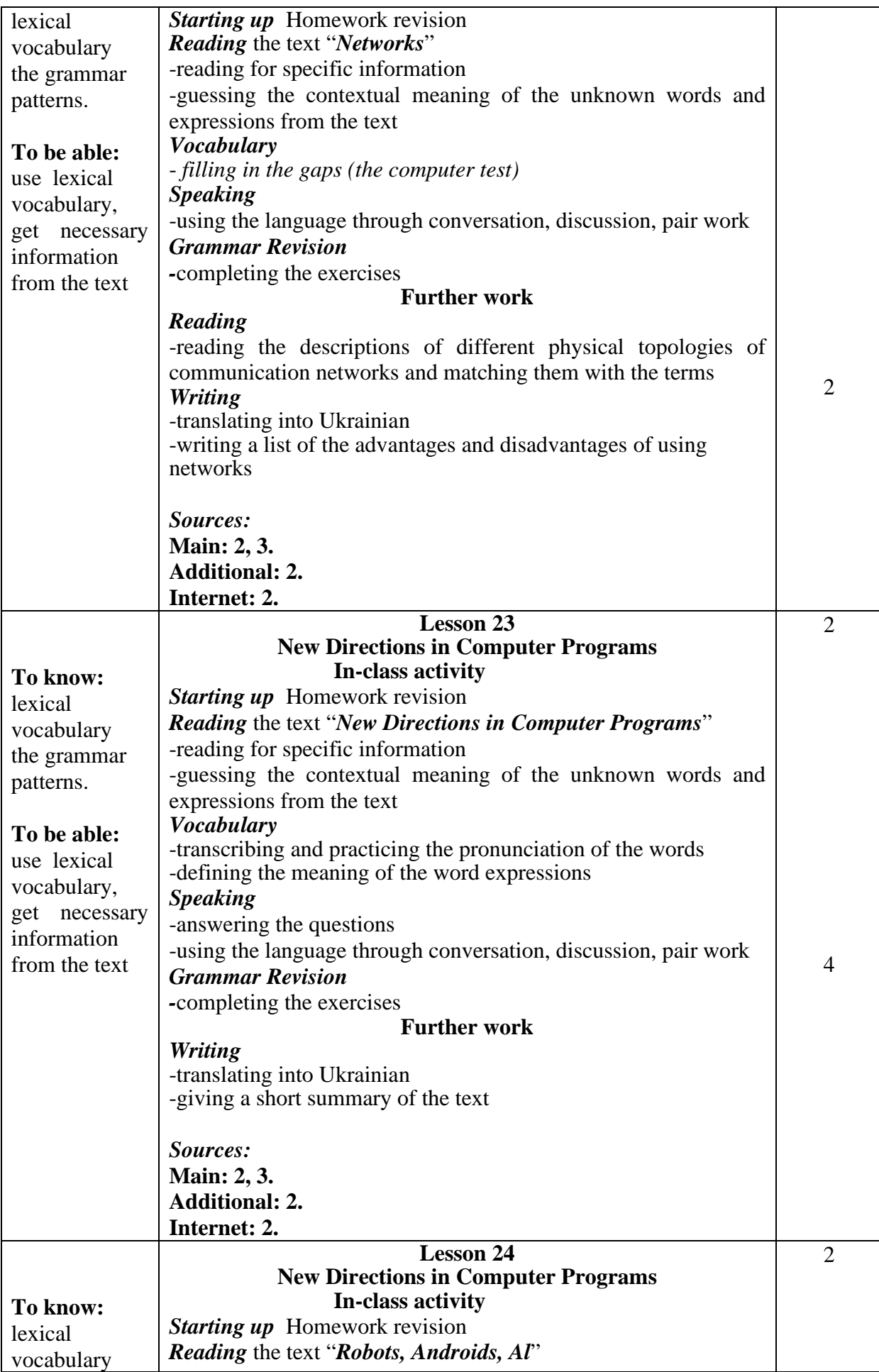

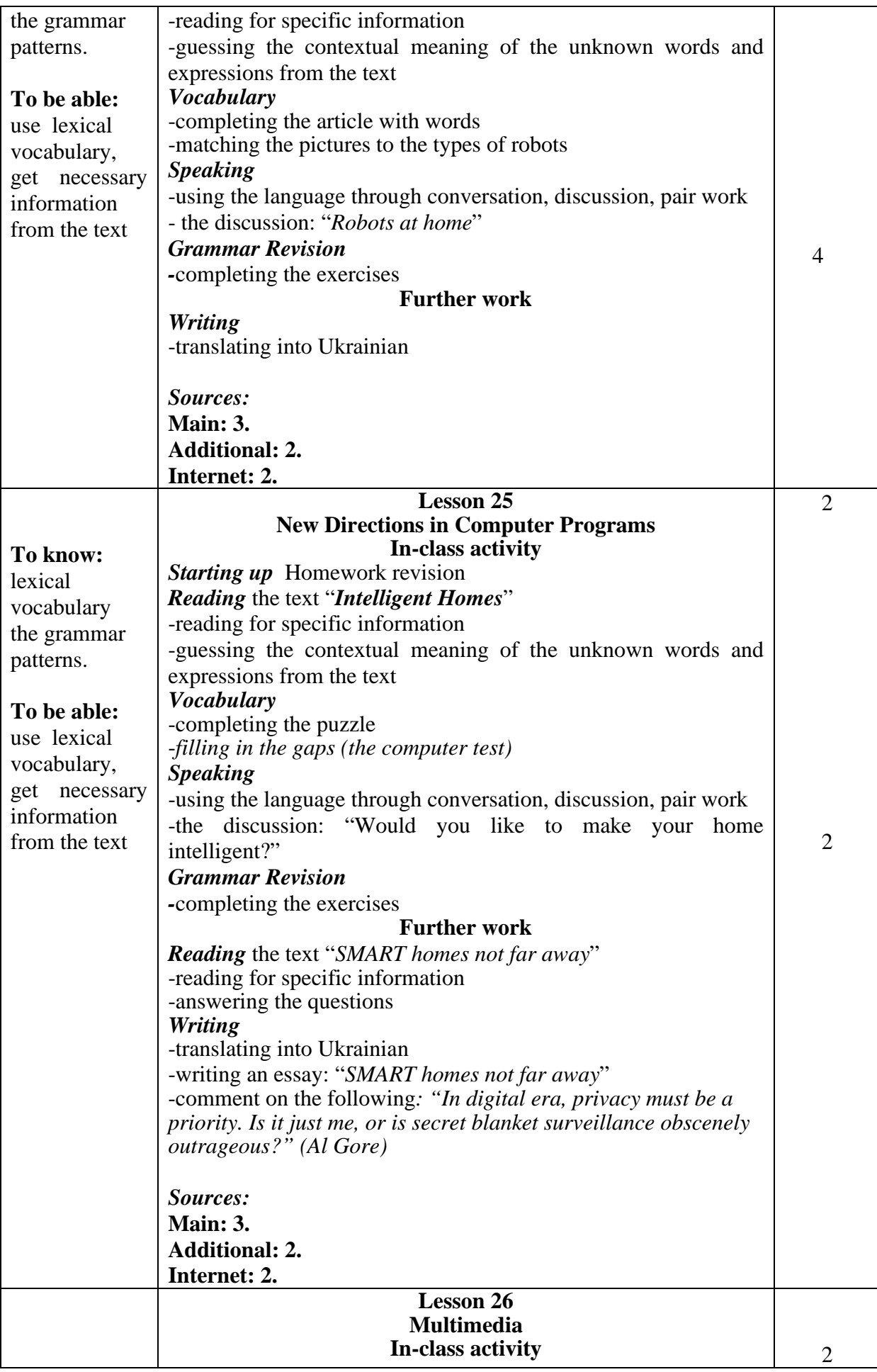

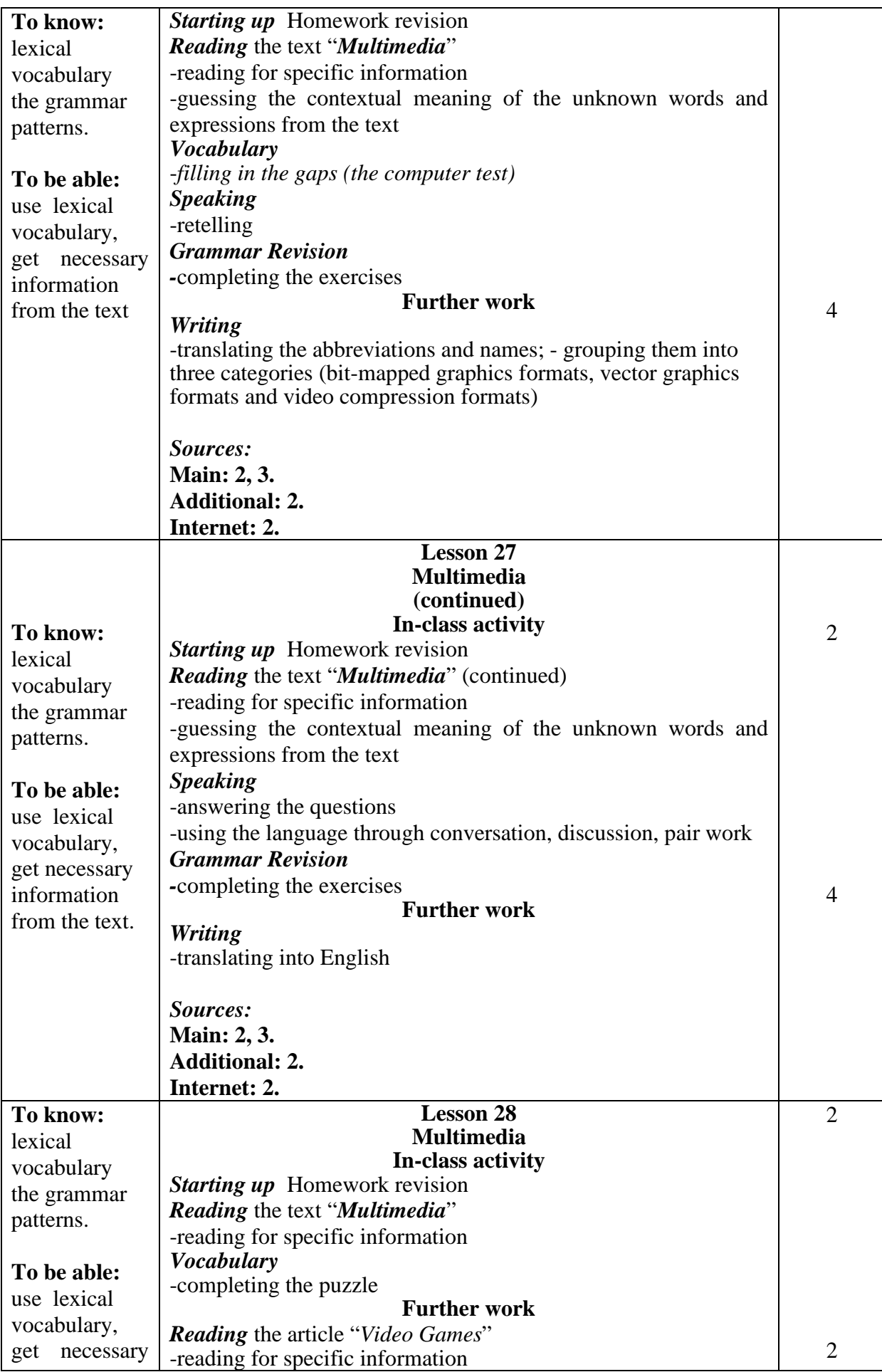

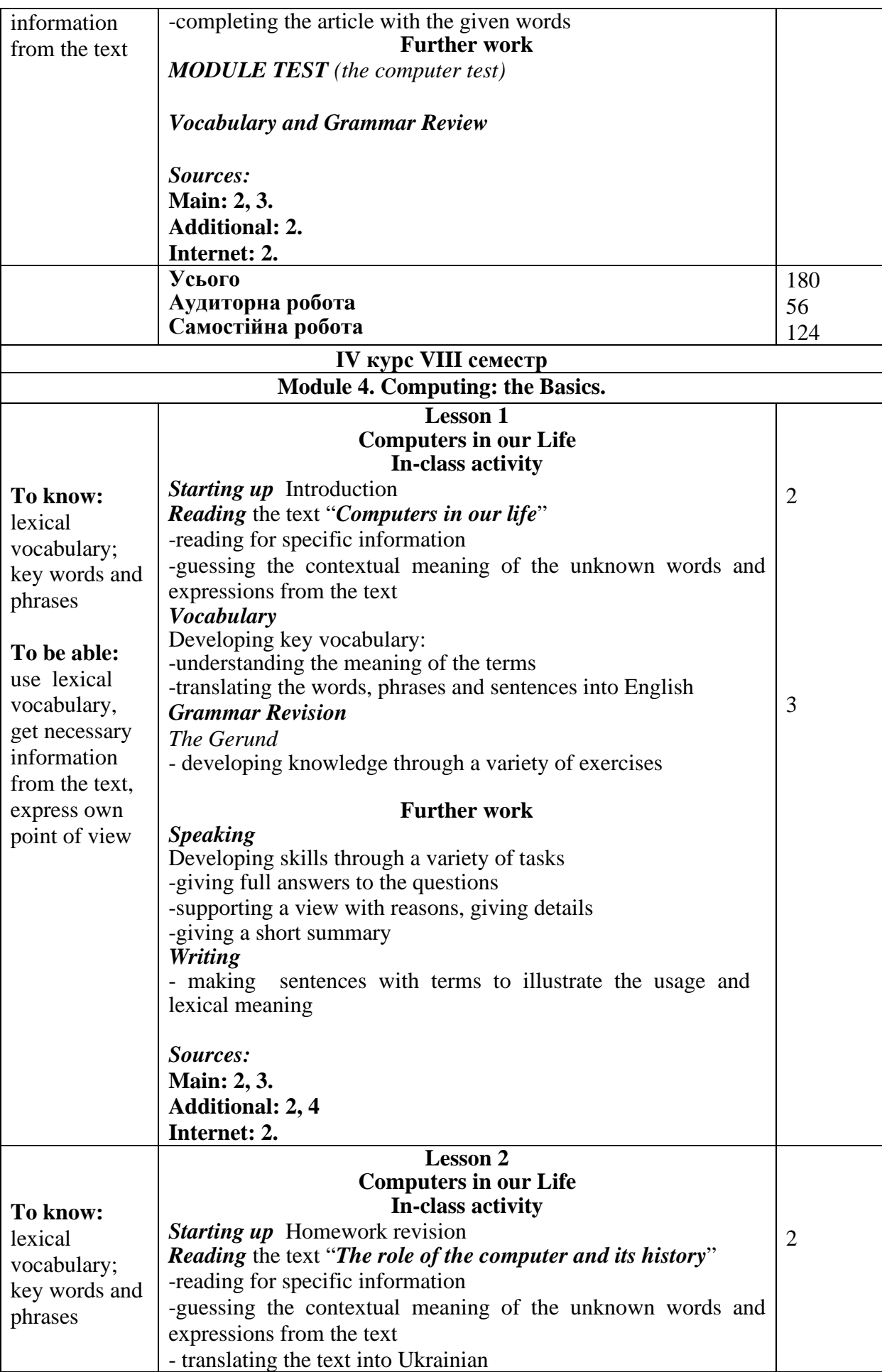

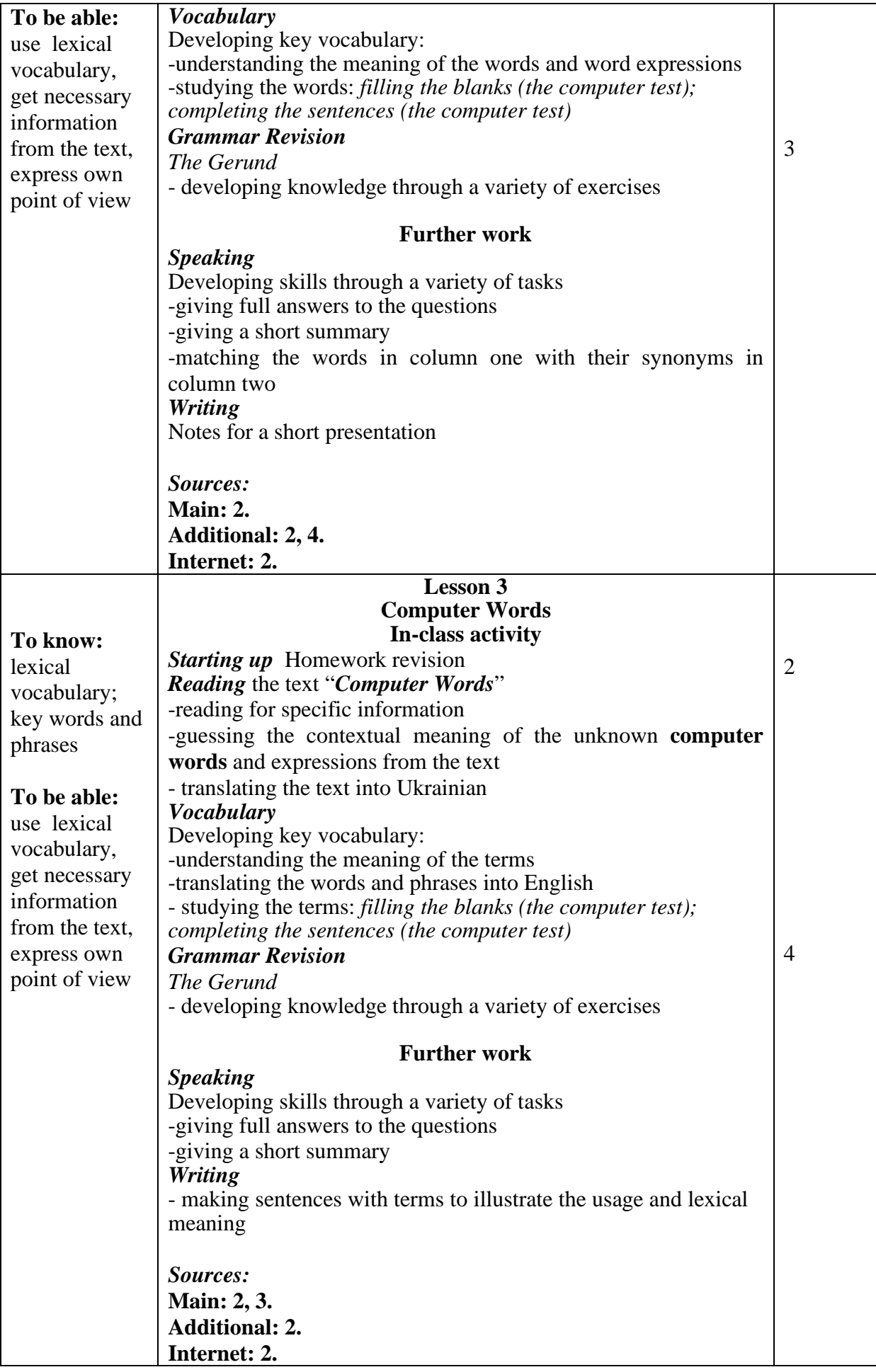

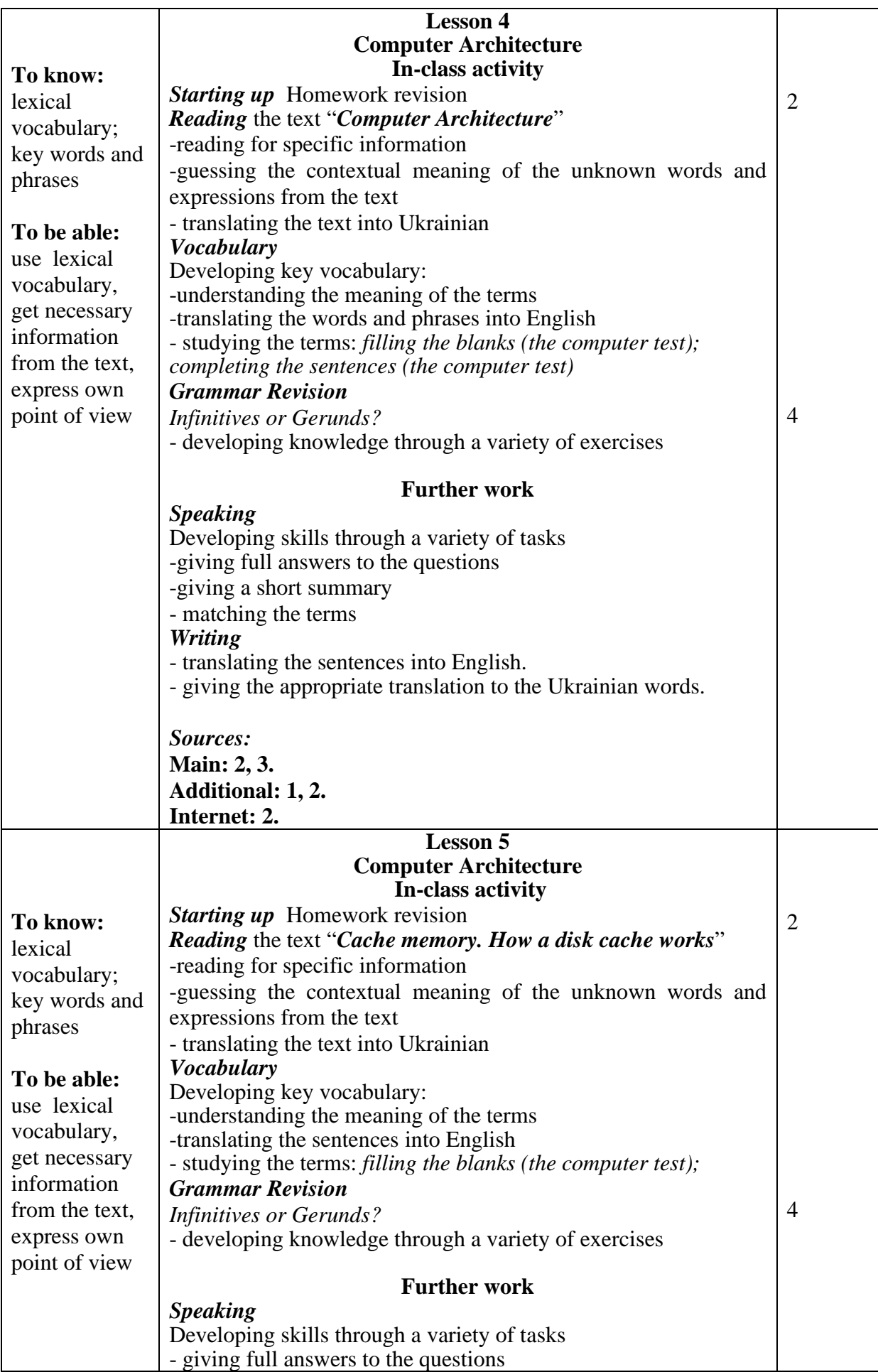

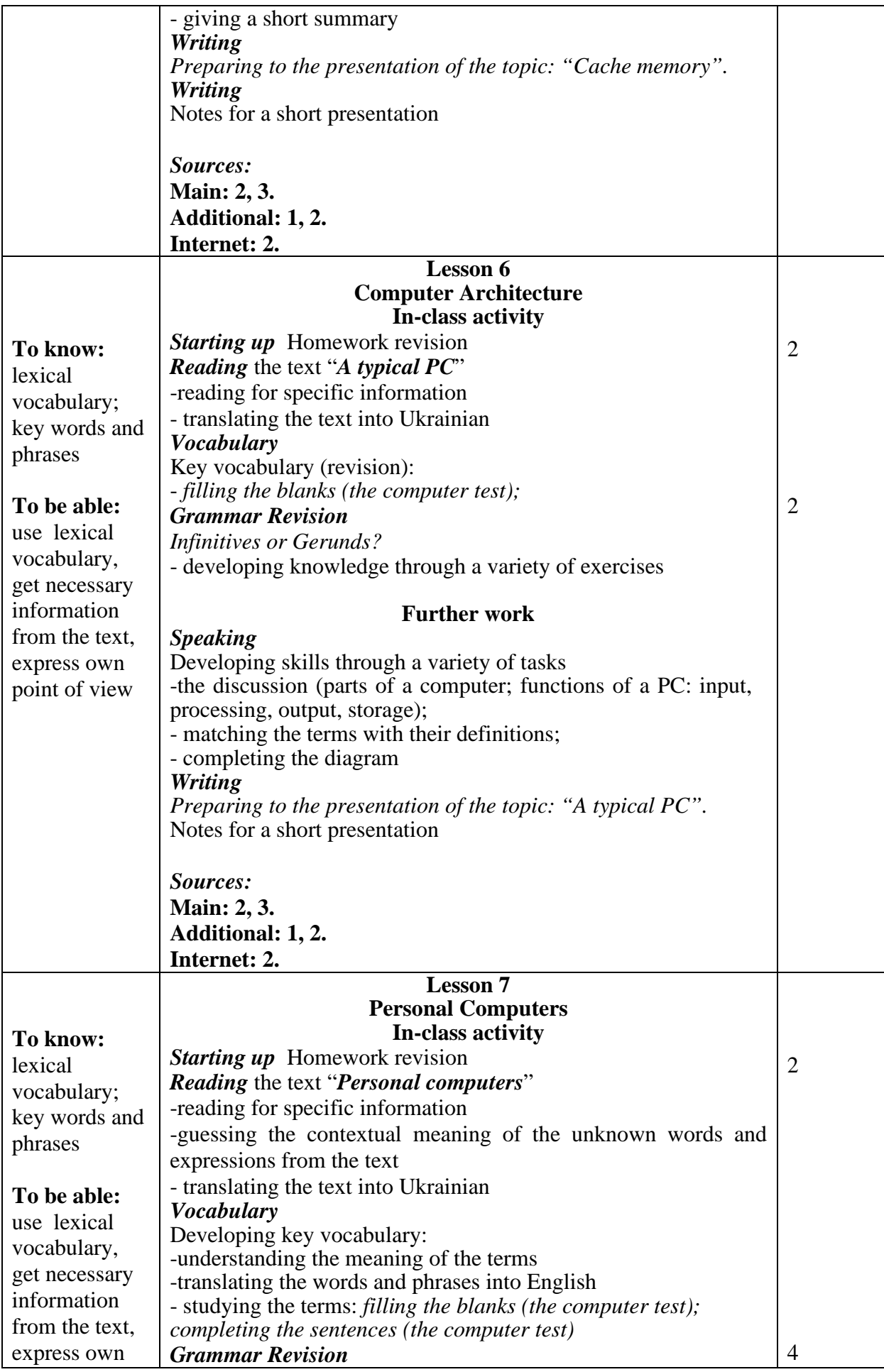

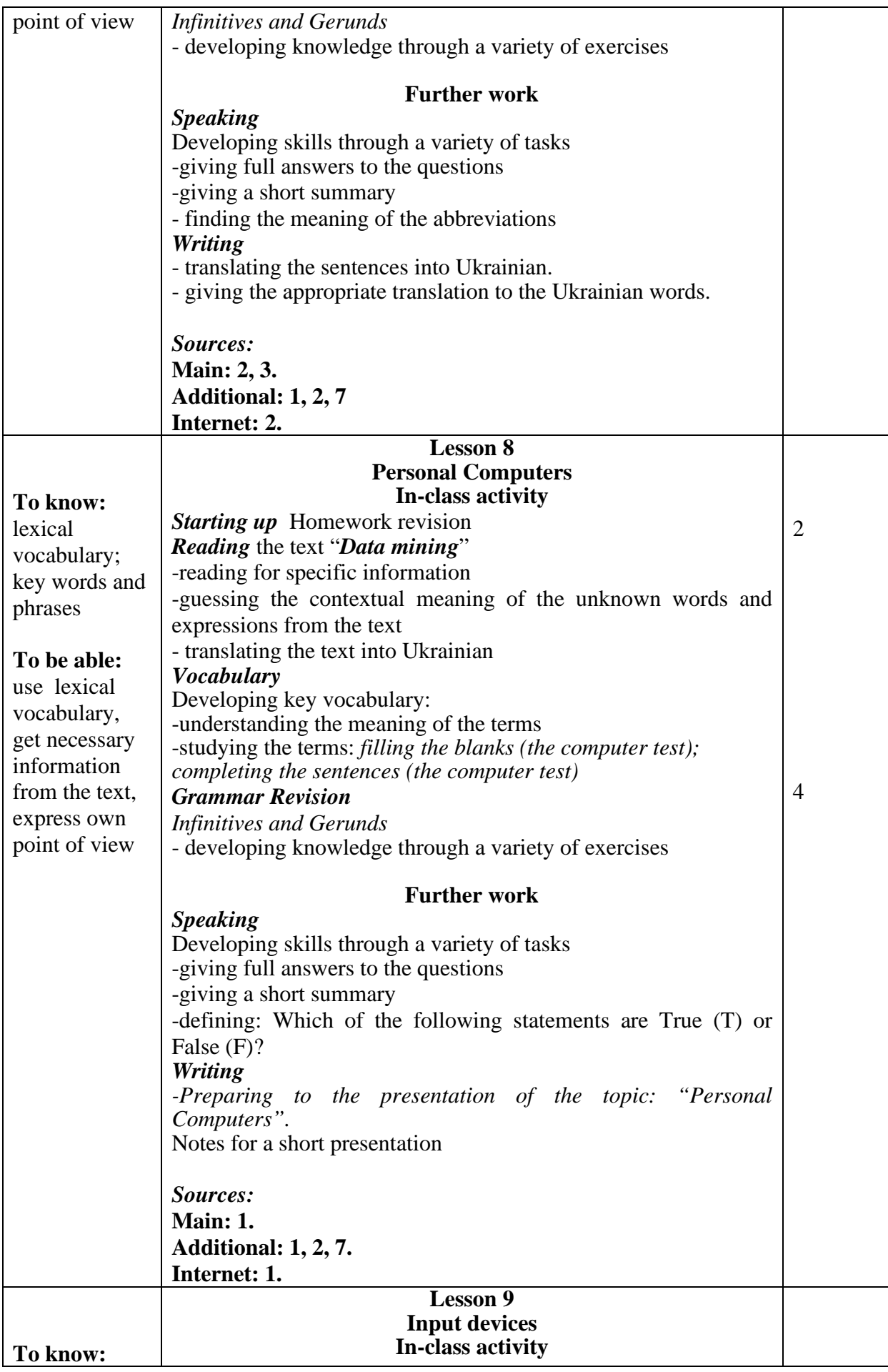

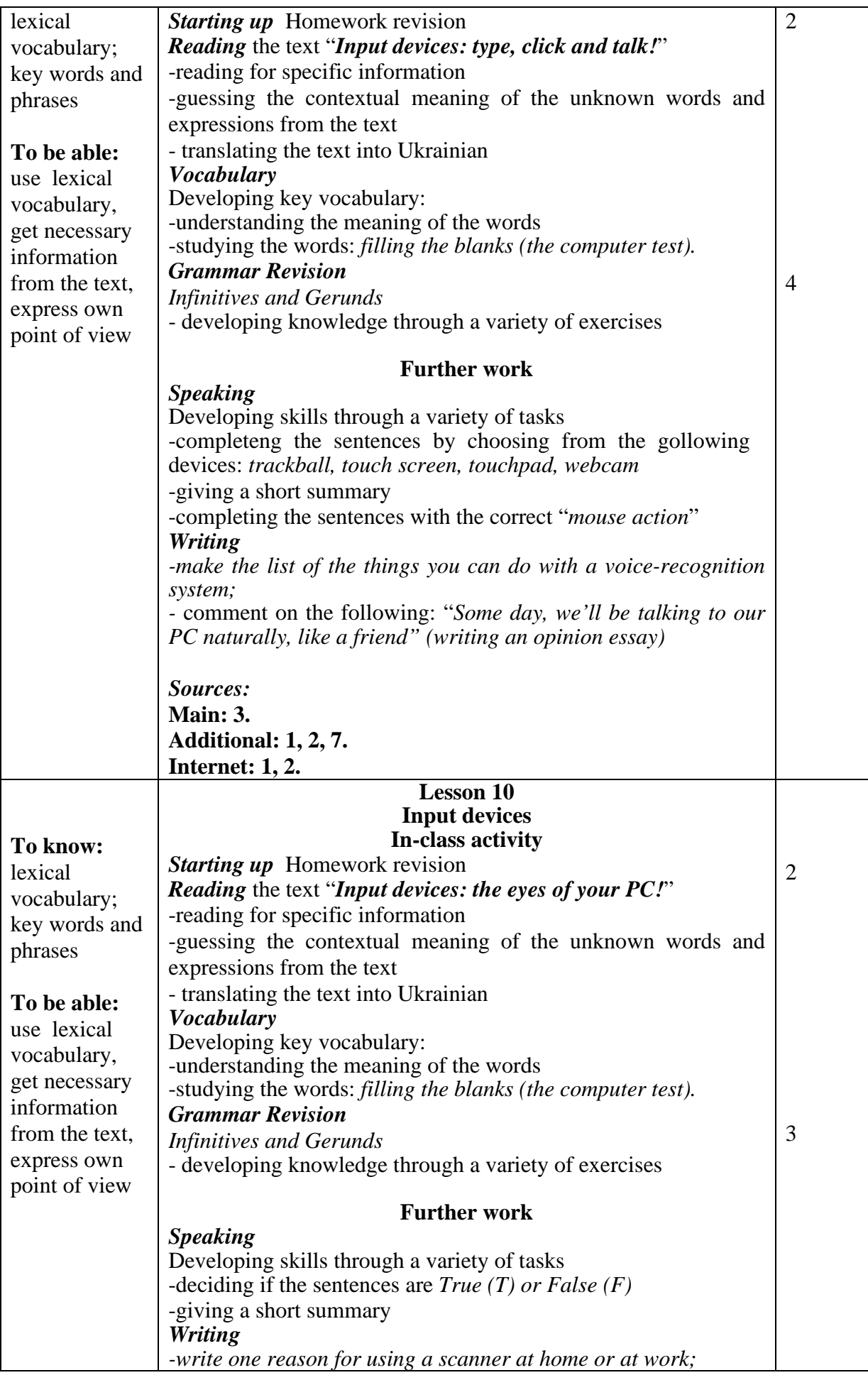

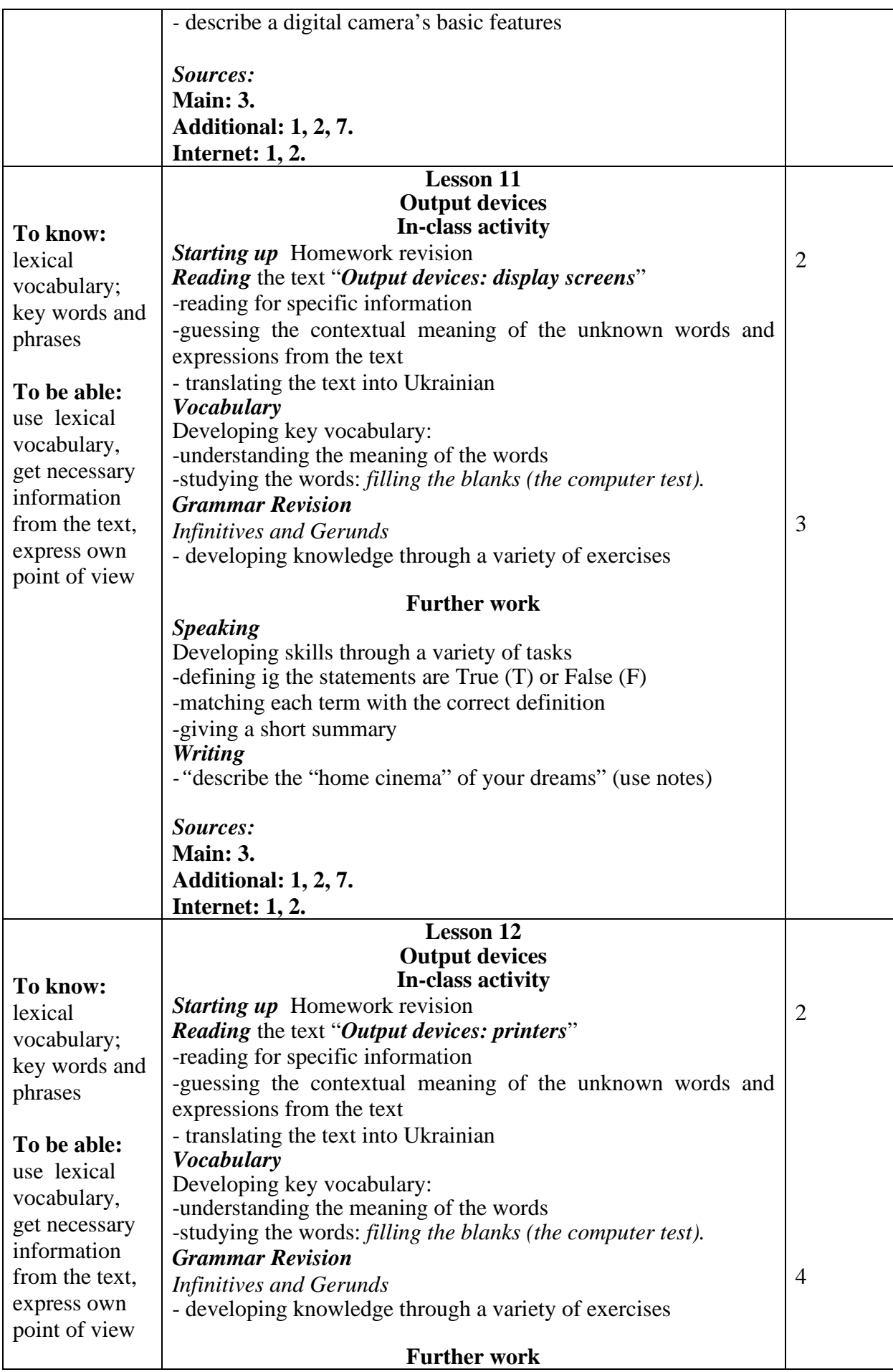

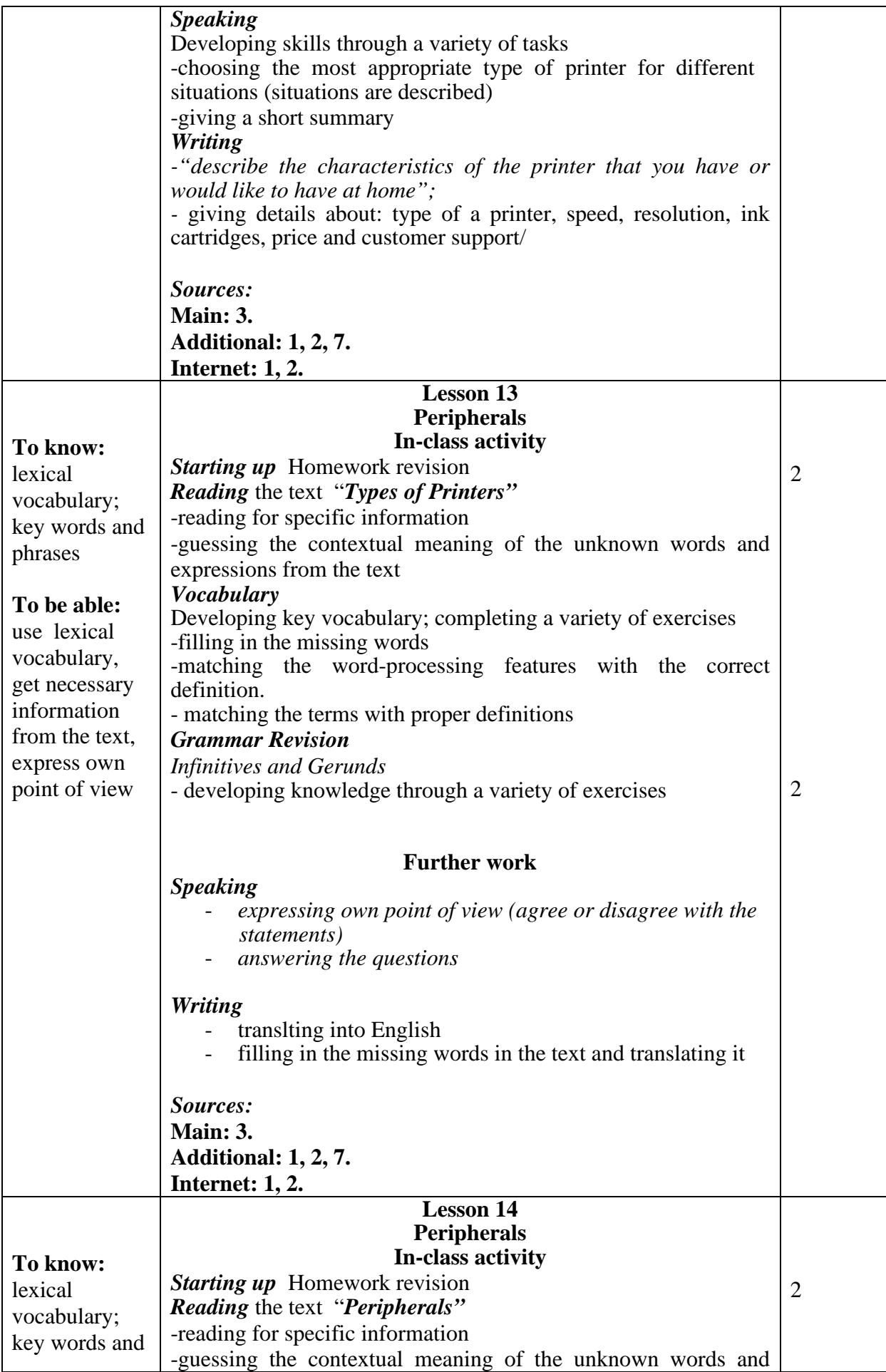

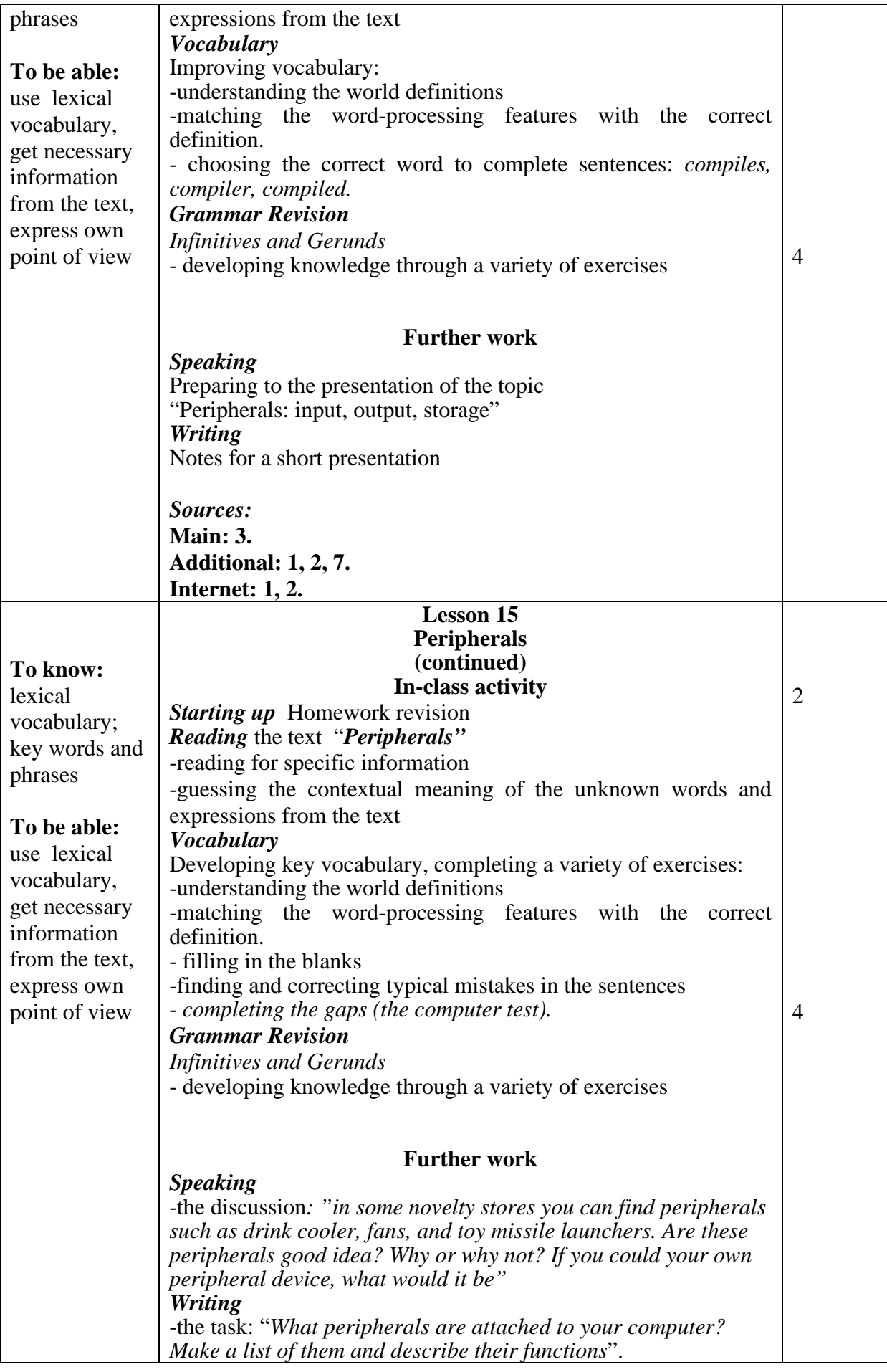

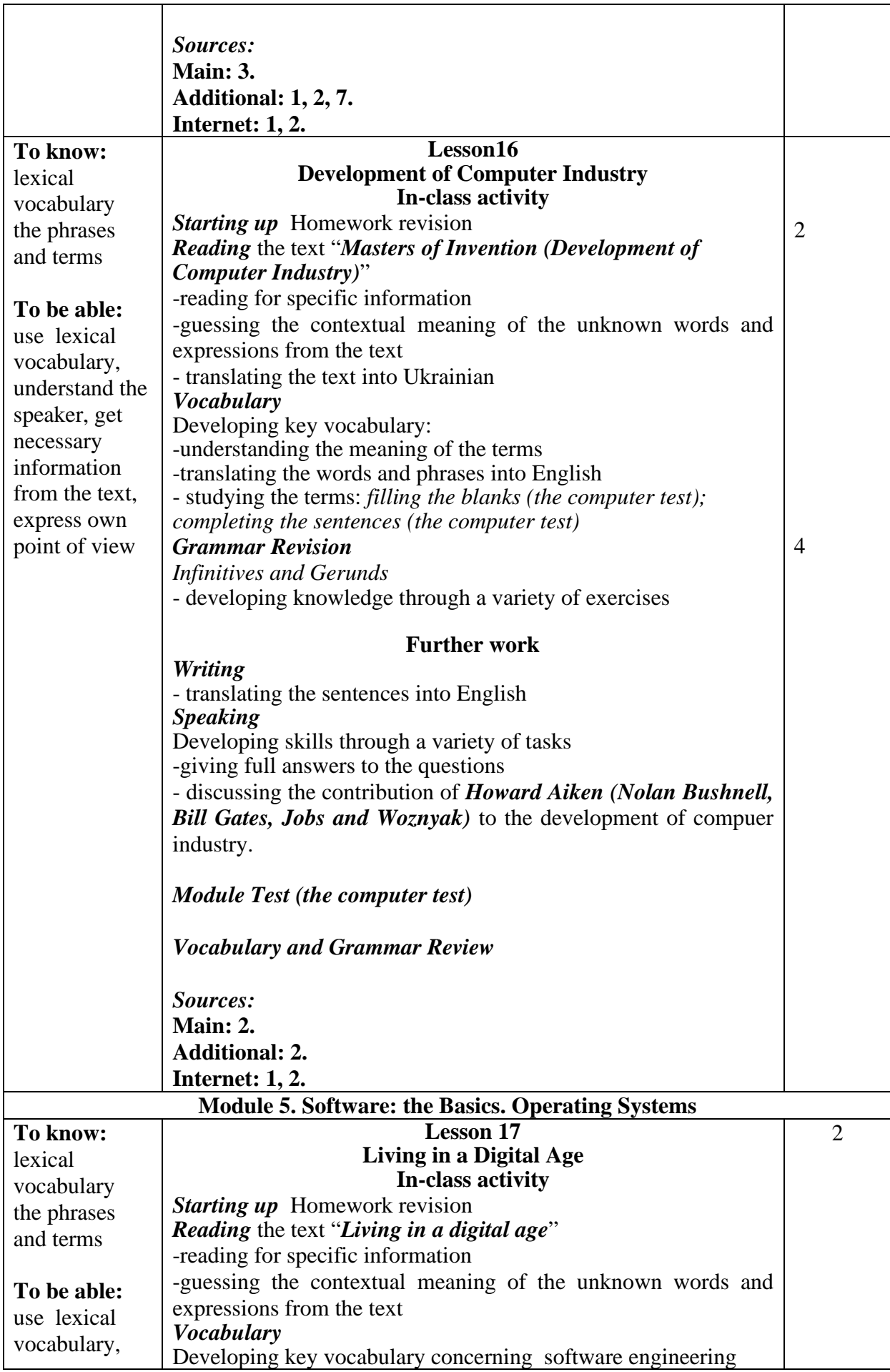

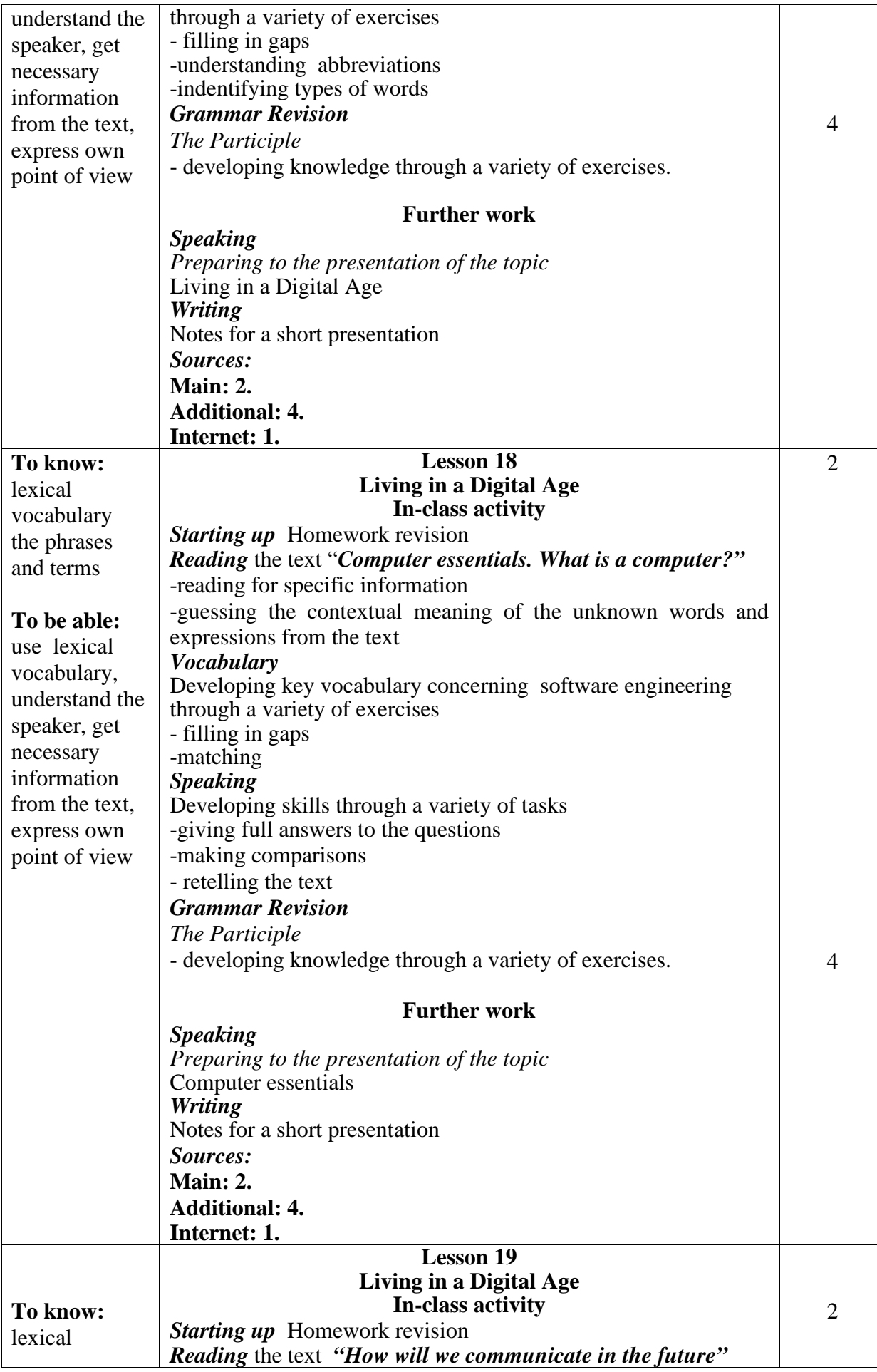

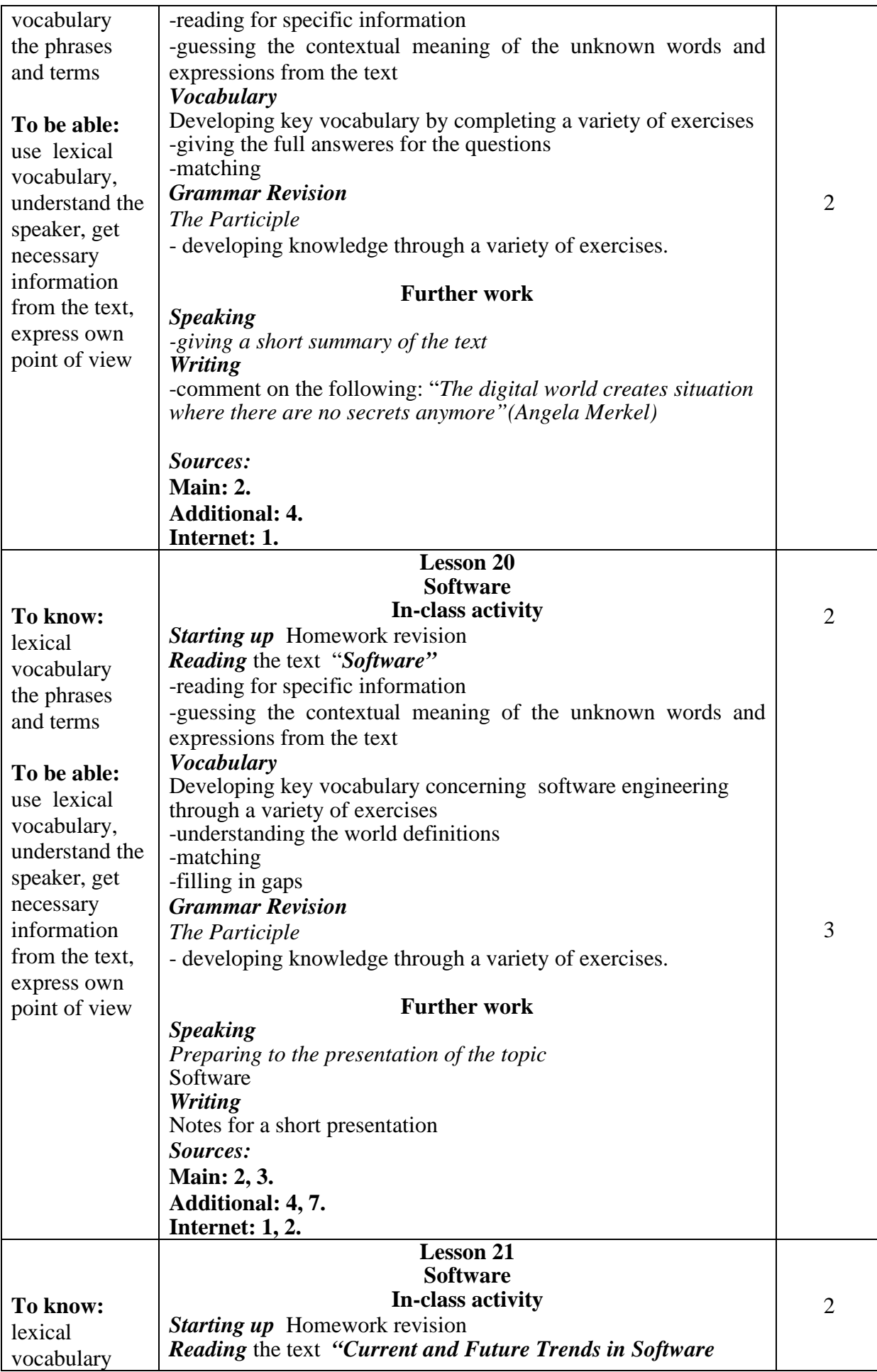

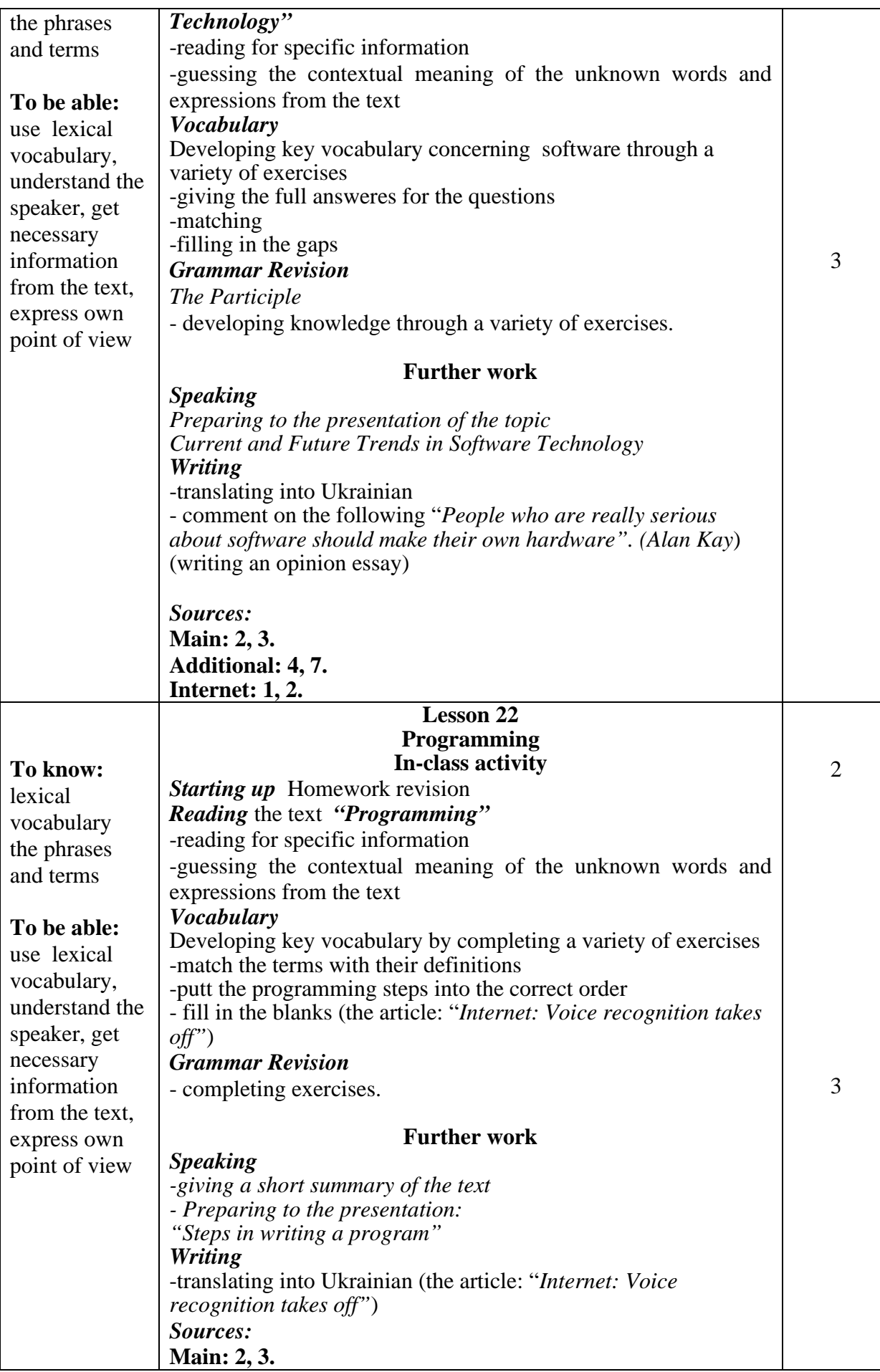

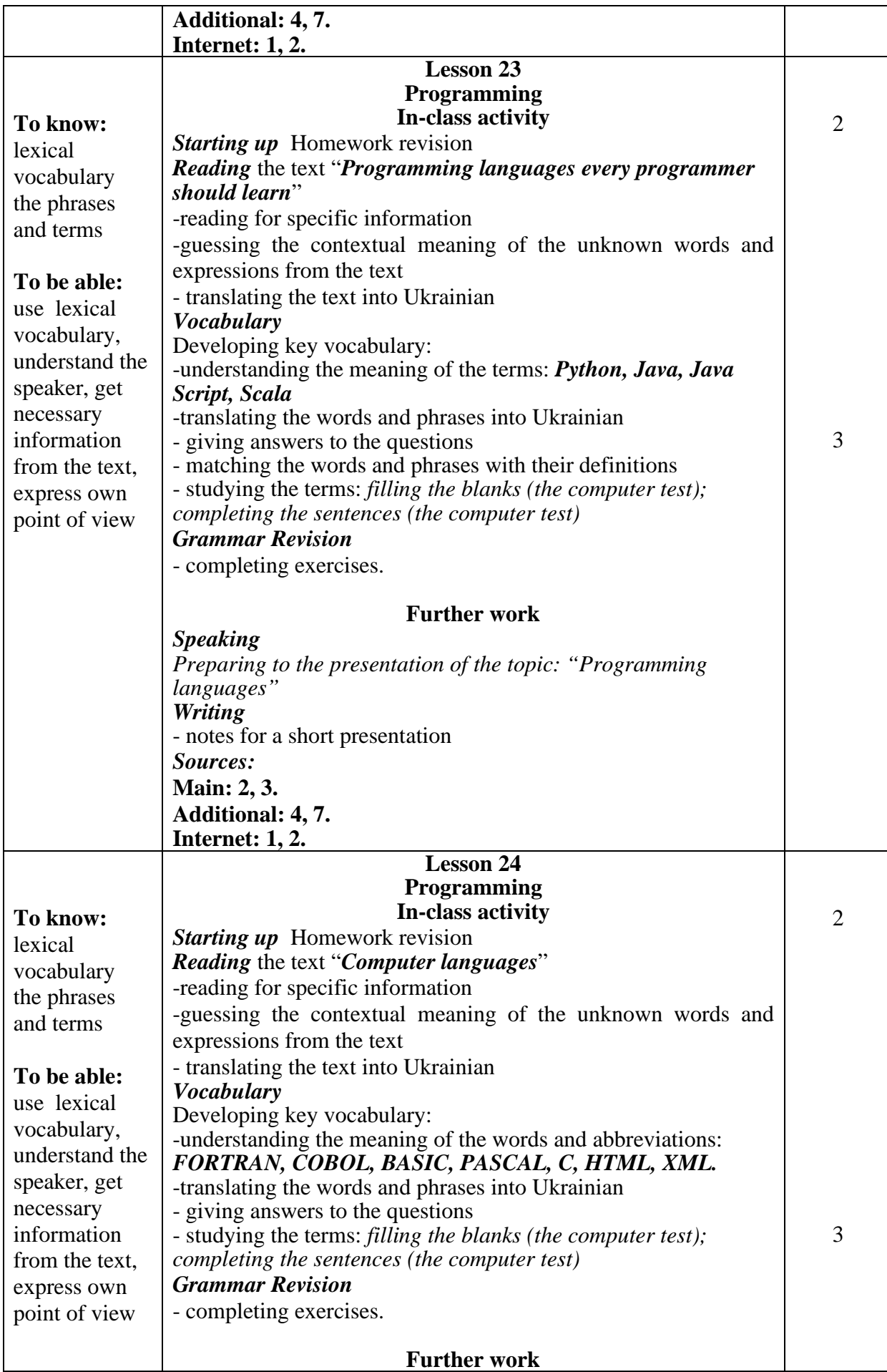

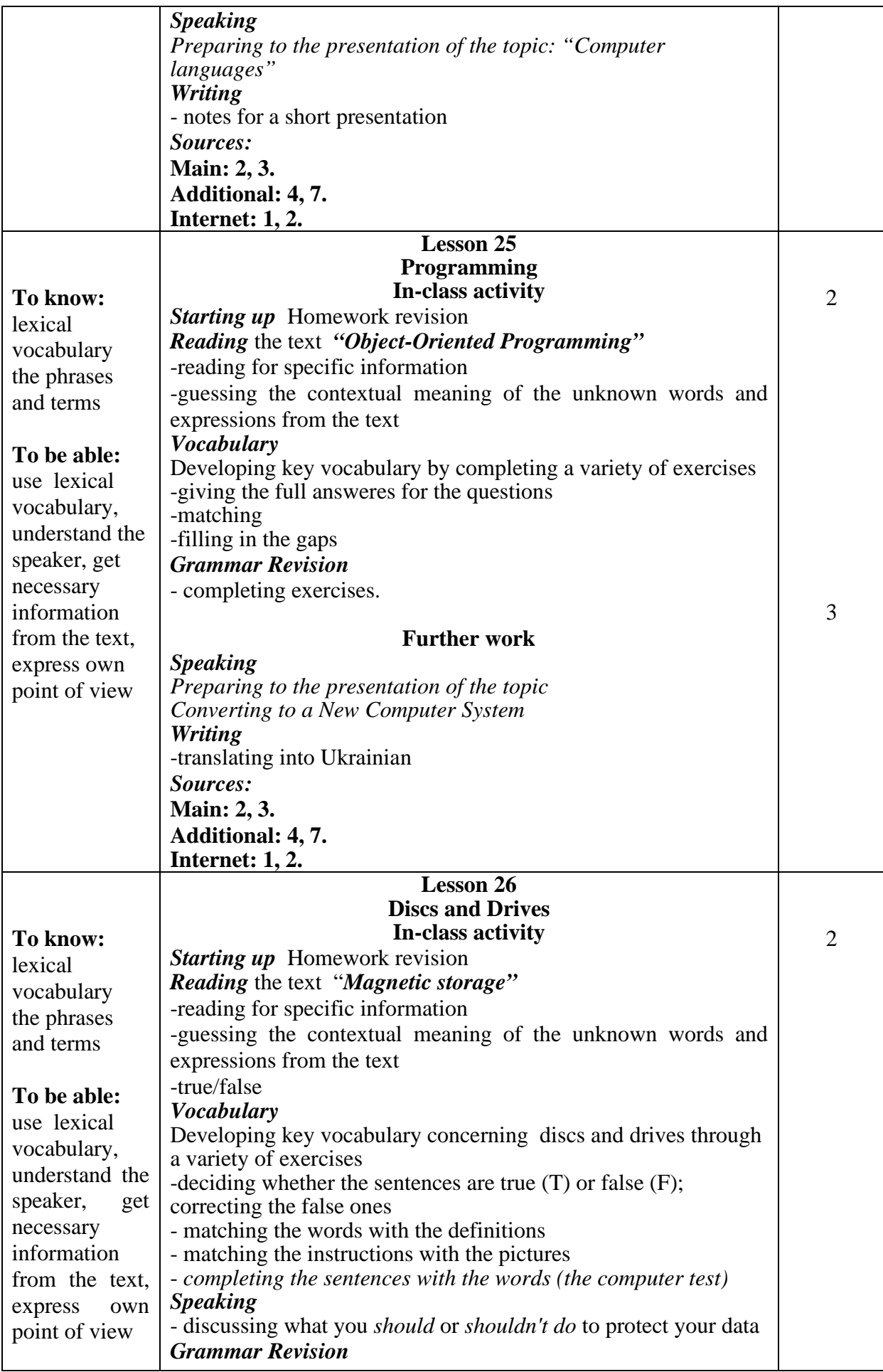

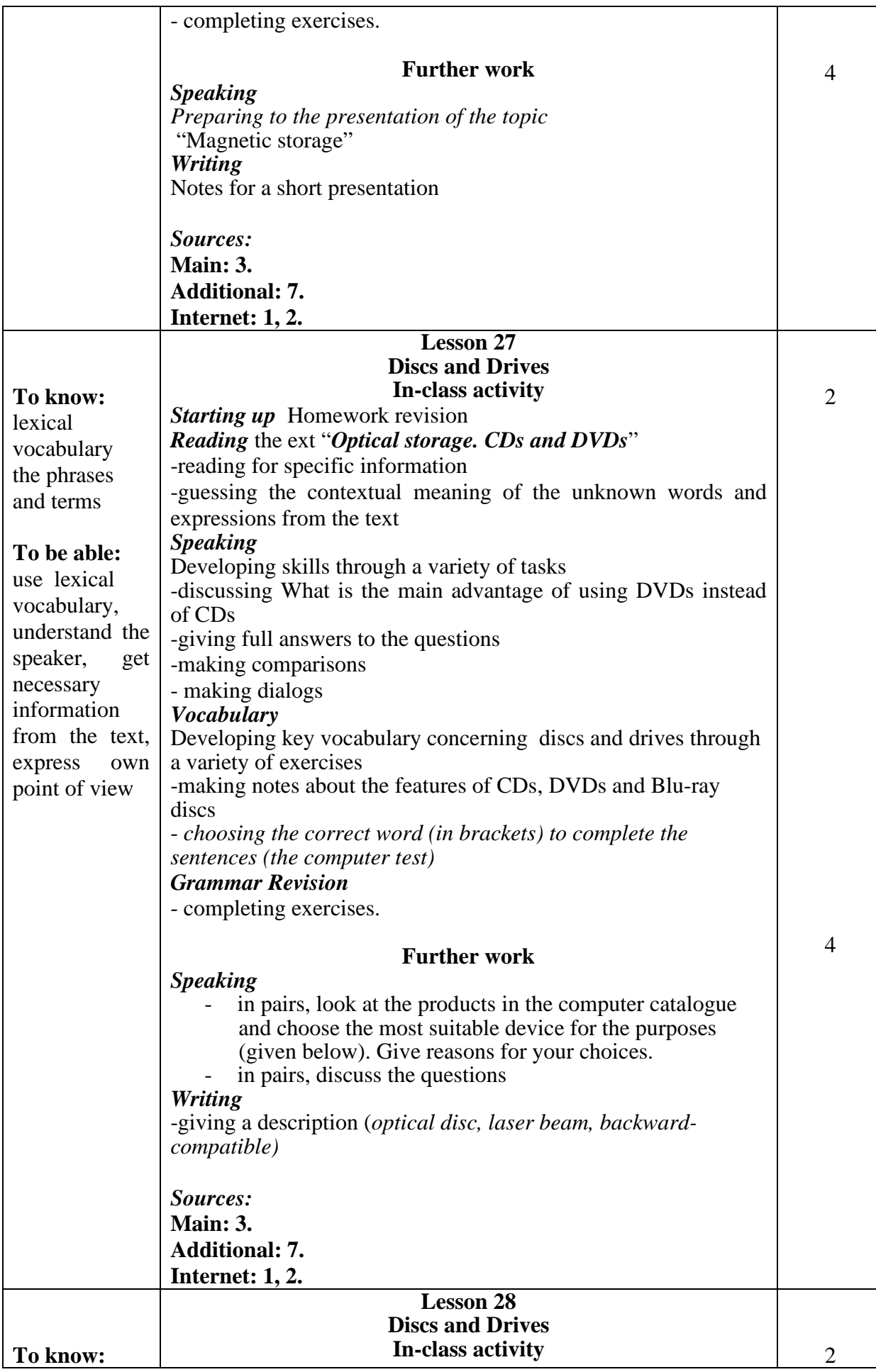

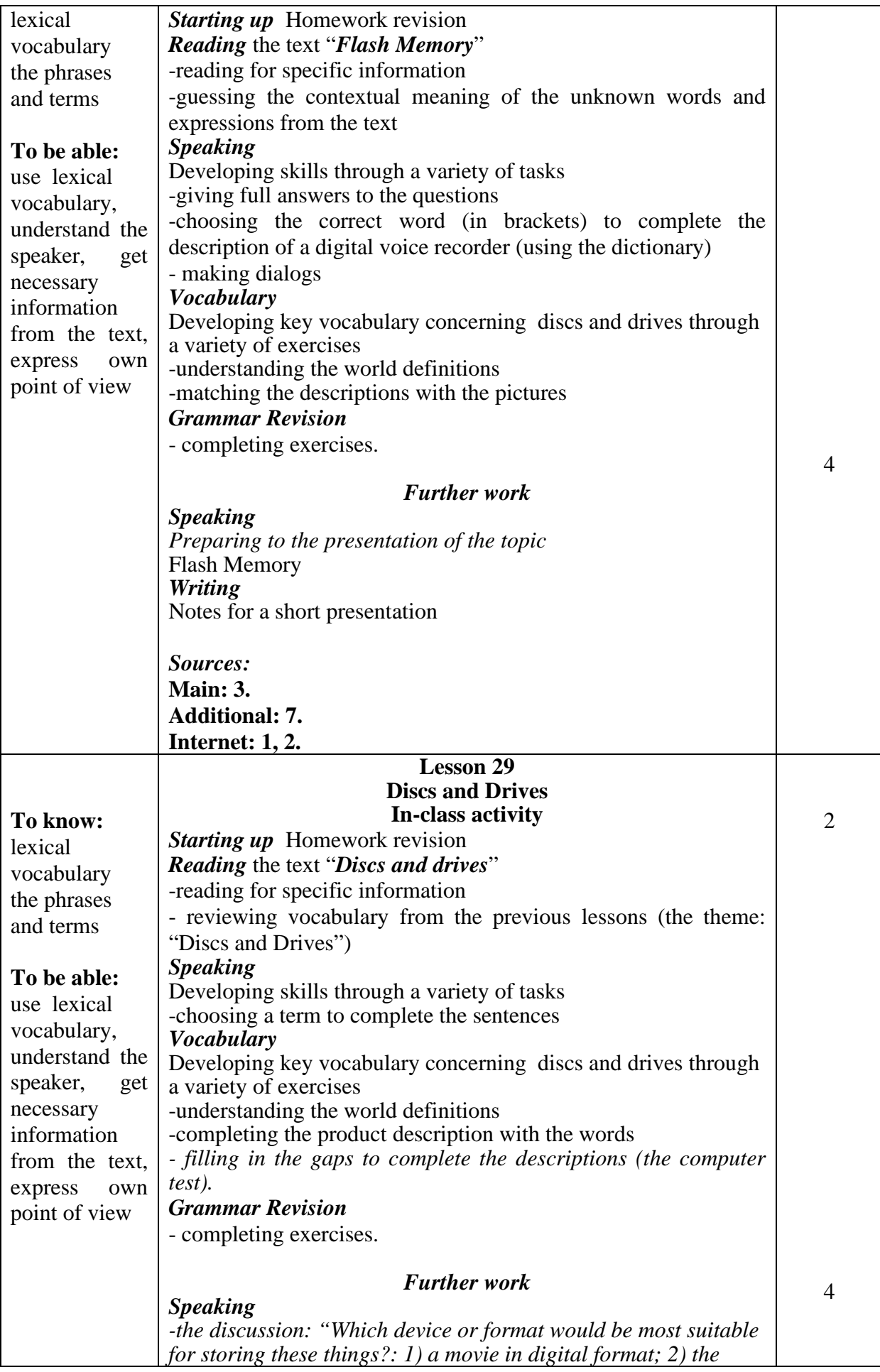

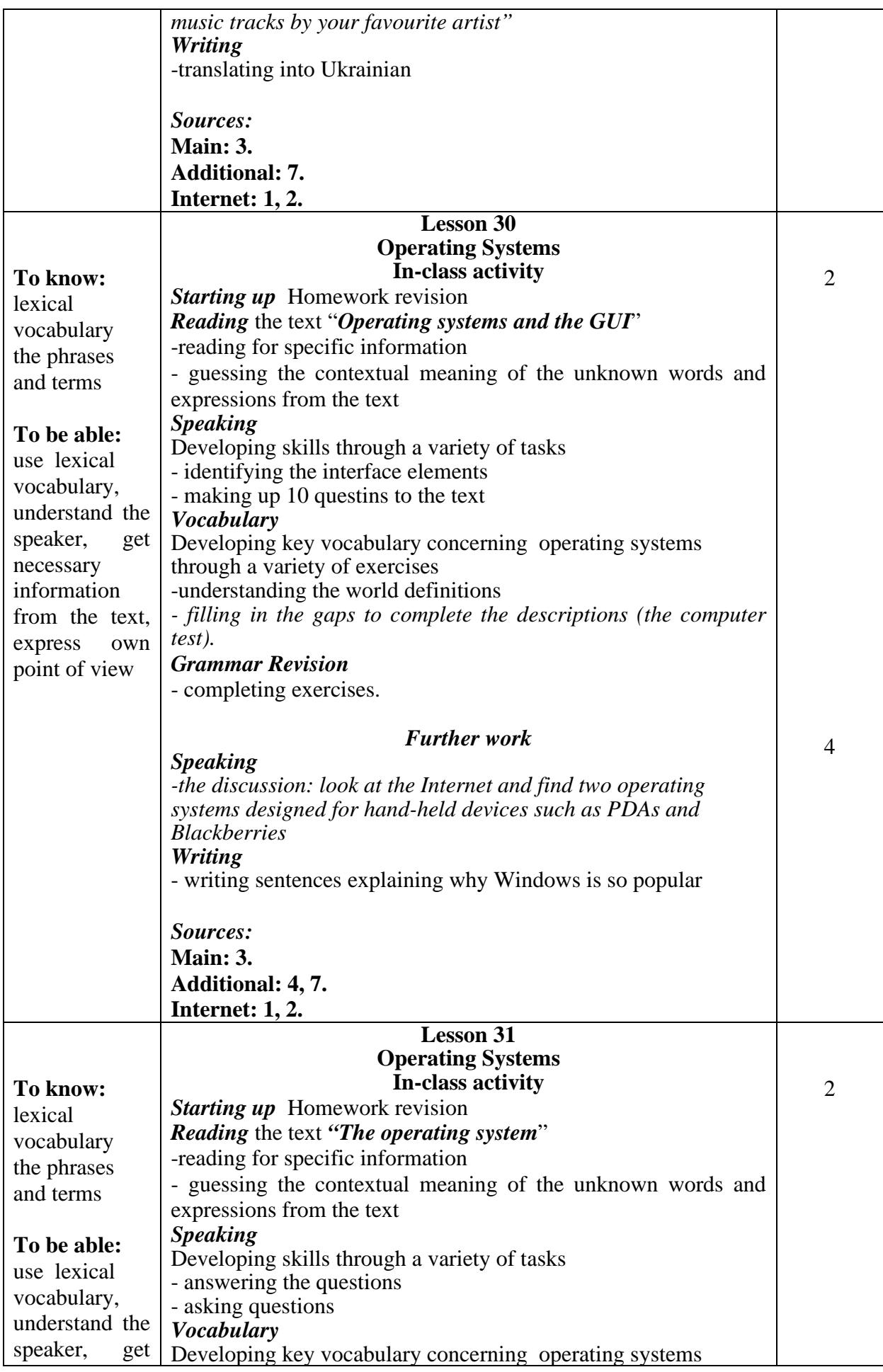

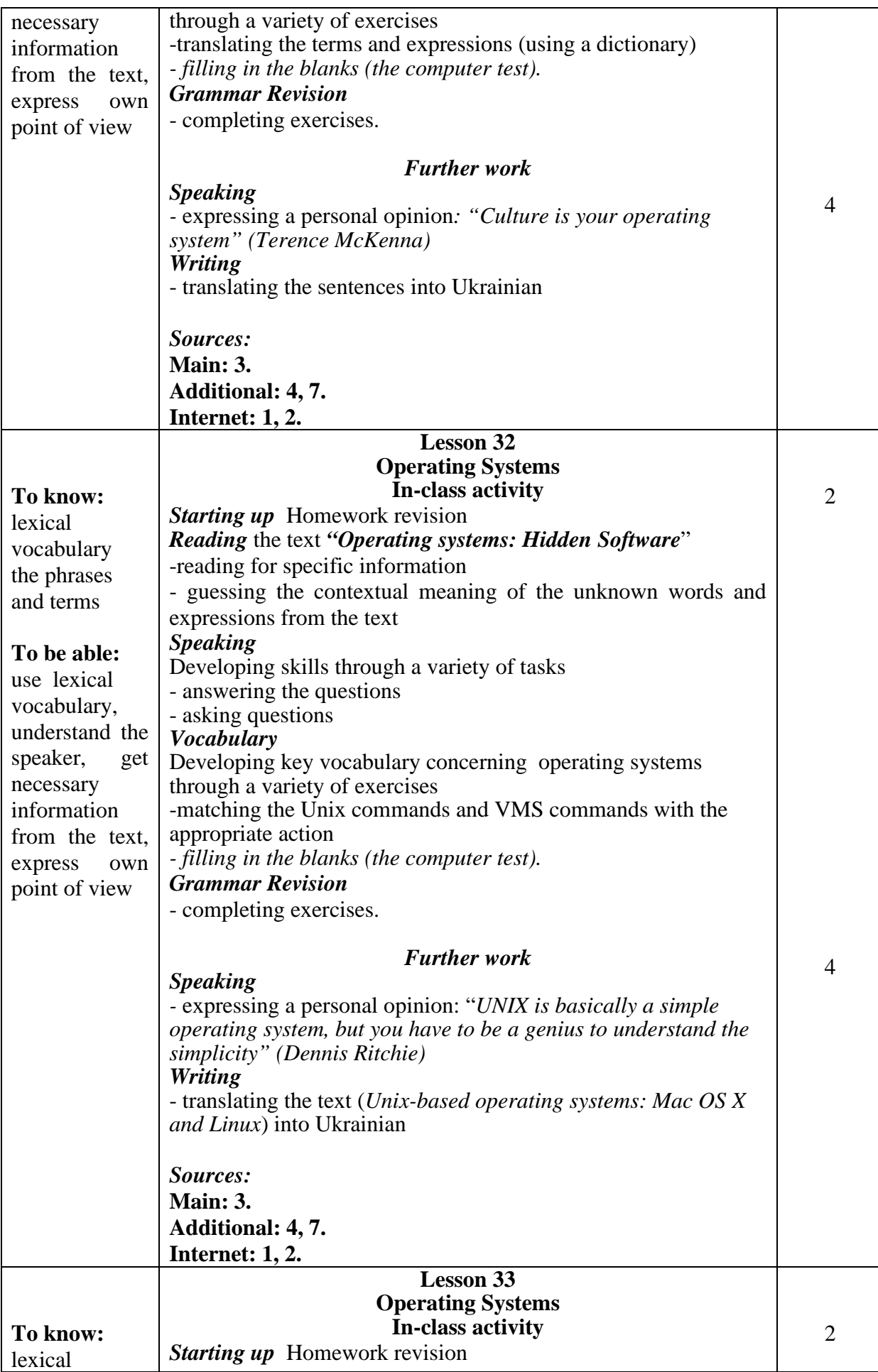

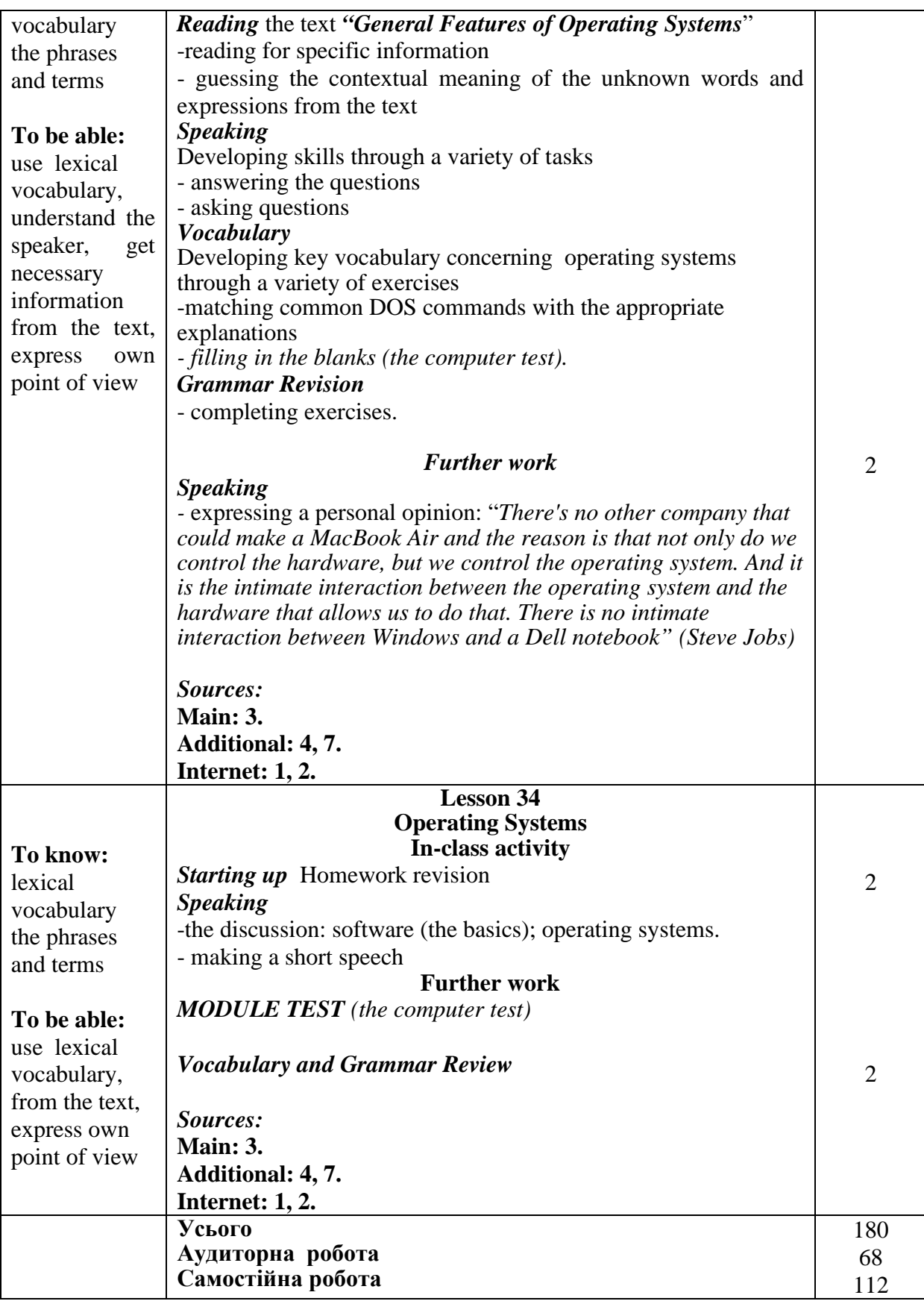

\* *інтерактивні завдання відмічені курсивом.*

#### Розділ 3. **«Список рекомендованих джерел»**

#### *Основний*

- *1. Латигіна А.Г. Basic English of Economics. / А. Г. Латигіна. - Київ: Київ. нац. торг.- екон. ун-т, 2020. – 456 с.*
- *2. Тома Н.М., Шкорубська Ю.Є. English of Economic Cybernetics = Англійська мова економічної кібернетики : Навч. посіб. / Н. М. Тома, Ю. Є. Шкорубська. – Київ: Київ. нац. торг.- екон. ун-т, 2019. – 182 с.*
- 3. Esteras S. R. Professional English in Use ICT (for Computers and the Internet) / S. R. Esteras, E. M. Fabre. – Cambridge University Press.– 2007.– 118 p.

#### *Додатковий*

- 1. *Дурдас А. П. Іноземна мова за професійним спрямуванням (англійська) / збірник завдань для самостійної роботи. ОС «бакалавр». Спеціальність – 122 «Комп'ютерні науки» / А. П. Дурдас, Є. О. Фінік // Київ, КНТЕУ. – 2017 р.*
- 2. *Зощенко Л.А. Practical Course of English Grammar = практичний курс з граматики англійської мови : навч.посіб. / Л. А. Зощенко, Л. С. Орлик. - Київ: КНТУ, 2009. – 224с.*
- 3. Кулаженко О. П. Іноземна мова за професійним спрямуванням (англійська) / збірник текстів та завдань для самостійної роботи з розвитку навичок читання та перекладу текстів. ОС «бакалавр». Спеціальність – 122 «Комп'ютерні науки» / О.П. Кулаженко // Київ, КНТЕУ. – 2020 р.
- 4. *Шумейко Н. В. Іноземна мова за професійним спрямуванням (англійська) / збірник завдань для самостійної роботи. ОС «бакалавр». Спеціальність – 122 «Комп'ютерні науки» / А. С. Нипадимка, Н. В. Шумейко // Київ, КНТЕУ. – 2019 р.*
- 5. Brook-Hart G. Business Benchmark. Upper-intermediate. / Guy Brook-Hart. – BEC Preliminary Edition. Cambridge University Press.– 2012.–192 p.
- 6. Cotton D. Market Leader. Upper-intermediate Business English Course Book / David Cotton, David Falvey, Simon Kent. – New Edition. Pearson Education Limited.  $-2010$ .  $-176$  p.
- 7. Collin S. M. H. Dictionary of Computing / S. M. H. Collin. Bloomsbury.– 2004.–364 p.
- 8. Flaus J.-M. Cybersecurity of Industrial Systems / J.-M. Flaus Wiley ISTE.  $2019. - 403$  p.
- 9. Hassanien A. E. Cybersecurity and Secure Information Systems: Challenges and Solutions in Smart Environments / A. E. Hassanien, M. Elhoseny (Eds.). – Springer. – 2019. – 319 p.

10. Le D.-N. Cyber Security in Parallel and Distributed Computing: Concepts, Techniques, Applications and Case Studies / D.-N Le, Kumar R. (Eds). – Wiley-Scrivener Publishing. – 2019. – 273 p.

## *Інтернет джерела*

- 1. Business Today Режим доступу: <https://www.businesstoday.in/magazine>
- 2. CSO Режим доступу: [www.csoonline.com](http://www.csoonline.com/)
- 3. Cybersecurity insiders Режим доступу: [https://www.cybersecurity](https://www.cybersecurity-insiders.com/)[insiders.com/](https://www.cybersecurity-insiders.com/)
- 4. Fundraising Strategy of the Organization Режим доступу: [http://synergy](http://synergy-consulting.biz/en/news-blog/fundraising-strategy-of-the-organization-what-who-how.html)[consulting.biz/en/news-blog/fundraising-strategy-of-the-organization-what](http://synergy-consulting.biz/en/news-blog/fundraising-strategy-of-the-organization-what-who-how.html)[who-how.html](http://synergy-consulting.biz/en/news-blog/fundraising-strategy-of-the-organization-what-who-how.html)
- 5. GDPR: going beyond borders Режим доступу: [https://www.internetsociety.org/blog/2018/05/gdpr-going-beyond](https://www.internetsociety.org/blog/2018/05/gdpr-going-beyond-borders/?gclid=EAIaIQobChMI0taIo4LP7QIVEs13Ch0RoAZNEAAYAyAAEgJNa_D_BwE)[borders/?gclid=EAIaIQobChMI0taIo4LP7QIVEs13Ch0RoAZNEAAYAyAA](https://www.internetsociety.org/blog/2018/05/gdpr-going-beyond-borders/?gclid=EAIaIQobChMI0taIo4LP7QIVEs13Ch0RoAZNEAAYAyAAEgJNa_D_BwE) [EgJNa\\_D\\_BwE](https://www.internetsociety.org/blog/2018/05/gdpr-going-beyond-borders/?gclid=EAIaIQobChMI0taIo4LP7QIVEs13Ch0RoAZNEAAYAyAAEgJNa_D_BwE)
- 6. How Do Businesses Use the Internet? Режим доступу: <https://smallbusiness.chron.com/benefits-internet-business-316.html>
- 7. How Has the Internet Impacted Businesses? Режим доступу: <https://smallbusiness.chron.com/open-lotus-notes-7-offline-57875.html>
- 8. International IPOs and Investing Режим доступу: <https://www.thebalance.com/basic-facts-about-international-ipos-4140085>
- 9. IPOs, Their Pros, Cons, and the IPO Process Режим доступу: <https://www.thebalance.com/what-is-an-ipo-process-pros-and-cons-3305857>
- 10. Meaning and Importance of Business Correspondence Режим доступу: [https://www.toppr.com/guides/business-communication-and-ethics/business](https://www.toppr.com/guides/business-communication-and-ethics/business-correspondence/meaning-and-importance-of-business-correspondence)[correspondence/meaning-and-importance-of-business-correspondence](https://www.toppr.com/guides/business-communication-and-ethics/business-correspondence/meaning-and-importance-of-business-correspondence)
- 11. New Cybersecurity Technologies: What is Shaking Up the Field? Режим доступу: [https://www.ecpi.edu/blog/new-cybersecurity-technologies-what-is](https://www.ecpi.edu/blog/new-cybersecurity-technologies-what-is-shaking-up-the-field)[shaking-up-the-field](https://www.ecpi.edu/blog/new-cybersecurity-technologies-what-is-shaking-up-the-field)
- 12. Startup Equity Investments Режим доступу: [https://fundersclub.com/learn/guides/understanding-startup](https://fundersclub.com/learn/guides/understanding-startup-investments/startup-equity-investments/)[investments/startup-equity-investments/](https://fundersclub.com/learn/guides/understanding-startup-investments/startup-equity-investments/)
- 13. Startup ownership Режим доступу: <https://www.indexventures.com/rewardingtalent/startup-ownership>
- 14. The Cybersecurity Handbook. Режим доступу: <https://www.njconsumeraffairs.gov/>
- 15. The Internet and Business Режим доступу: <https://www.bbvaopenmind.com/en/articles/internet-business/>
- 16. What is Crowdfunding Режим доступу: <https://www.thebalancesmb.com/a-guide-what-is-crowdfunding-985100>
- 17. What is Cyber Security? Definition, Best Practices & More" Режим доступу: <https://digitalguardian.com/blog/what-cyber-security>
- 18. What is GDPR, the EU's new data protection law? Режим доступу: <https://gdpr.eu/what-is-gdpr/>

\*\**курсивом визначенікниги, які є у бібліотеці КНТЕУ.*